# Package 'tidygraph'

August 22, 2022

<span id="page-0-0"></span>Type Package

Title A Tidy API for Graph Manipulation

Version 1.2.2

Maintainer Thomas Lin Pedersen <thomasp85@gmail.com>

Description A graph, while not "tidy" in itself, can be thought of as two tidy data frames describing node and edge data respectively. 'tidygraph' provides an approach to manipulate these two virtual data frames using the API defined in the 'dplyr' package, as well as provides tidy interfaces to a lot of common graph algorithms.

License MIT + file LICENSE

# Encoding UTF-8

RoxygenNote 7.2.1

**Imports** tibble, dplyr  $(>= 0.8.5)$ , igraph, magrittr, utils, rlang, R6, tools, stats, tidyr, pillar, cli

URL <https://tidygraph.data-imaginist.com>,

<https://github.com/thomasp85/tidygraph>

BugReports <https://github.com/thomasp85/tidygraph/issues>

## LinkingTo cpp11

Suggests network, data.tree, ape, graph, methods, testthat, covr, seriation, netrankr, influenceR, NetSwan

SystemRequirements C++11

NeedsCompilation yes

Author Thomas Lin Pedersen [cre, aut] (<<https://orcid.org/0000-0002-5147-4711>>)

Repository CRAN

Date/Publication 2022-08-22 07:20:02 UTC

# <span id="page-1-0"></span>R topics documented:

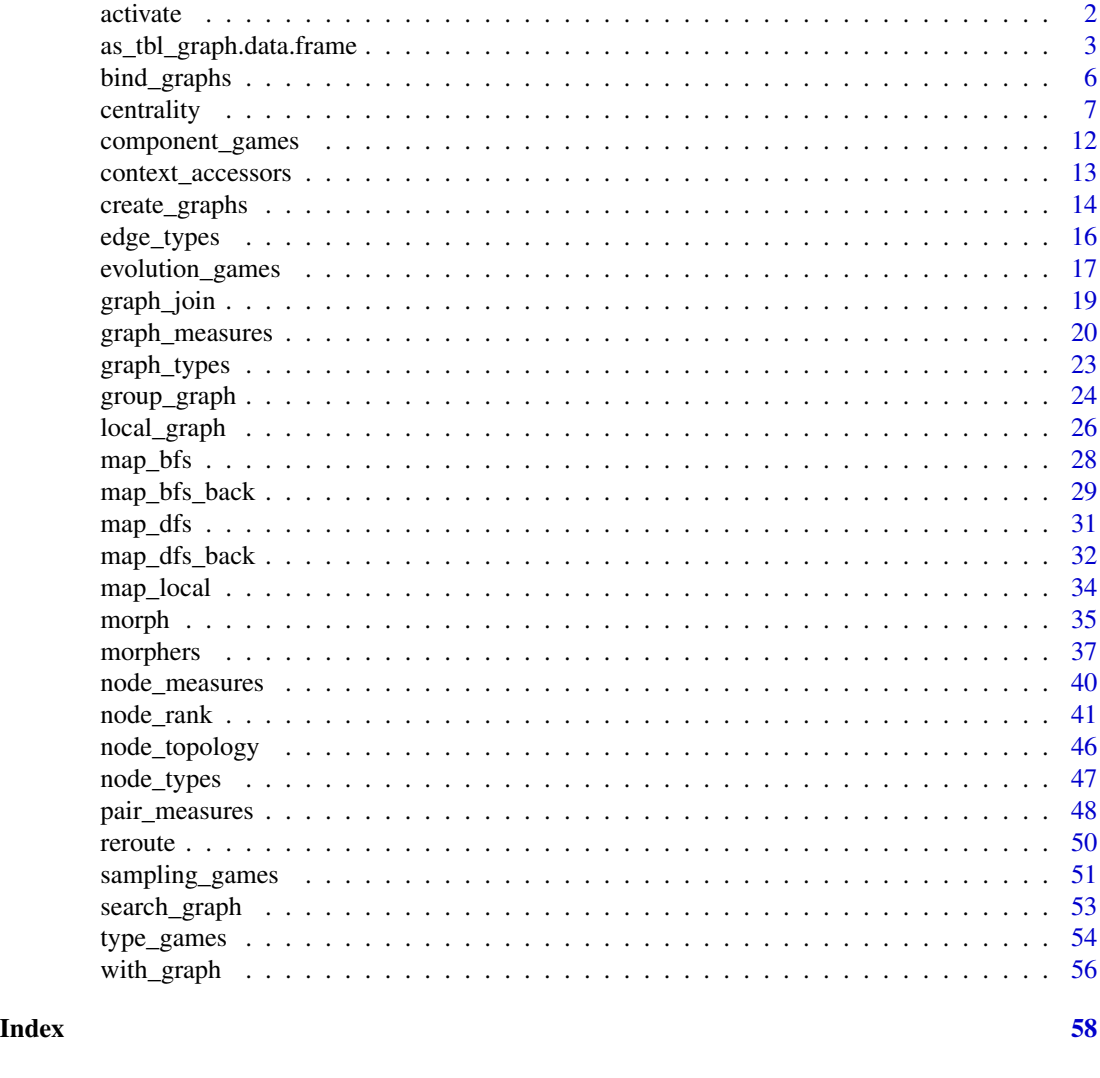

<span id="page-1-1"></span>activate *Determine the context of subsequent manipulations*

# Description

As a [tbl\\_graph](#page-2-1) can be considered as a collection of two linked tables it is necessary to specify which table is referenced during manipulations. The activate verb does just that and needs affects all subsequent manipulations until a new table is activated. active is a simple query function to get the currently acitve context. In addition to the use of activate it is also possible to activate nodes or edges as part of the piping using the %N>% and %E>% pipes respectively. Do note that this approach somewhat obscures what is going on and is thus only recommended for quick, one-line, fixes in interactive use.

# <span id="page-2-0"></span>Usage

```
activate(.data, what)
active(x)
lhs %N>% rhs
lhs %E>% rhs
```
# Arguments

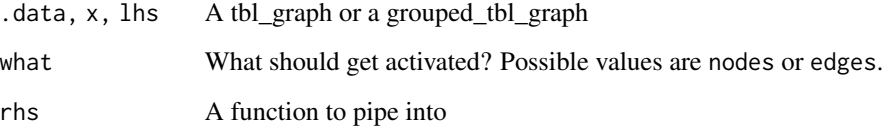

# Value

A tbl\_graph

# Note

Activate will ungroup a grouped\_tbl\_graph.

# Examples

```
gr <- create_complete(5) %>%
 activate(nodes) %>%
 mutate(class = sample(c('a', 'b'), 5, TRUE)) %>%
 activate(edges) %>%
  arrange(from)
# The above could be achieved using the special pipes as well
gr <- create_complete(5) %N>%
 mutate(class = sample(c('a', 'b'), 5, TRUE)) %E>%
 arrange(from)
# But as you can see it obscures what part of the graph is being targeted
```
<span id="page-2-1"></span>as\_tbl\_graph.data.frame

*A data structure for tidy graph manipulation*

#### Description

The tbl\_graph class is a thin wrapper around an igraph object that provides methods for manipulating the graph using the tidy API. As it is just a subclass of igraph every igraph method will work as expected. A grouped\_tbl\_graph is the equivalent of a grouped\_df where either the nodes or the edges has been grouped. The grouped\_tbl\_graph is not constructed directly but by using the [group\\_by\(\)](#page-0-0) verb. After creation of a tbl\_graph the nodes are activated by default. The context can be changed using the [activate\(\)](#page-1-1) verb and affects all subsequent operations. Changing context automatically drops any grouping. The current active context can always be extracted with [as\\_tibble\(\)](#page-0-0), which drops the graph structure and just returns a tbl\_df or a grouped\_df depending on the state of the tbl\_graph. The returned context can be overriden by using the active argument in [as\\_tibble\(\)](#page-0-0).

```
## S3 method for class 'data.frame'
as_tbbl_graph(x, directed = TRUE, ...)## S3 method for class 'Node'
as_tbl_graph(x, directed = TRUE, mode = "out", ...)## S3 method for class 'dendrogram'
as_tbl_graph(x, directed = TRUE, mode = "out", ...)## S3 method for class 'graphNEL'
as_tbl_graph(x, \ldots)## S3 method for class 'graphAM'
as_tbl_graph(x, \ldots)## S3 method for class 'graphBAM'
as_tbl_graph(x, \ldots)## S3 method for class 'hclust'
as_tbl_graph(x, directed = TRUE, mode = "out", ...)## S3 method for class 'igraph'
as_{\text{t}}tbl_graph(x, \ldots)## S3 method for class 'list'
as_tbl_graph(x, directed = TRUE, node_key = "name", ...)## S3 method for class 'matrix'
as_{\text{t}} = \text{tbl}_{\text{t}} = \text{tbl}_{\text## S3 method for class 'network'
as_{\text{t}}tbl_graph(x, \ldots)## S3 method for class 'phylo'
```
<span id="page-3-0"></span>

```
as_{\text{t}} = \text{tbl}_{\text{t}} = \text{tbl}_{\text{t}} \cdot \text{tbl}_{\text{t}}## S3 method for class 'evonet'
as_tbl_graph(x, directed = TRUE, ...)tbl_graph(nodes = NULL, edges = NULL, directed = TRUE, node_key = "name")
as_tbl_graph(x, \ldots)## Default S3 method:
as_{\text{-}tbl_{\text{-}graph}(x, \ldots)}
```
is.tbl\_graph(x)

#### Arguments

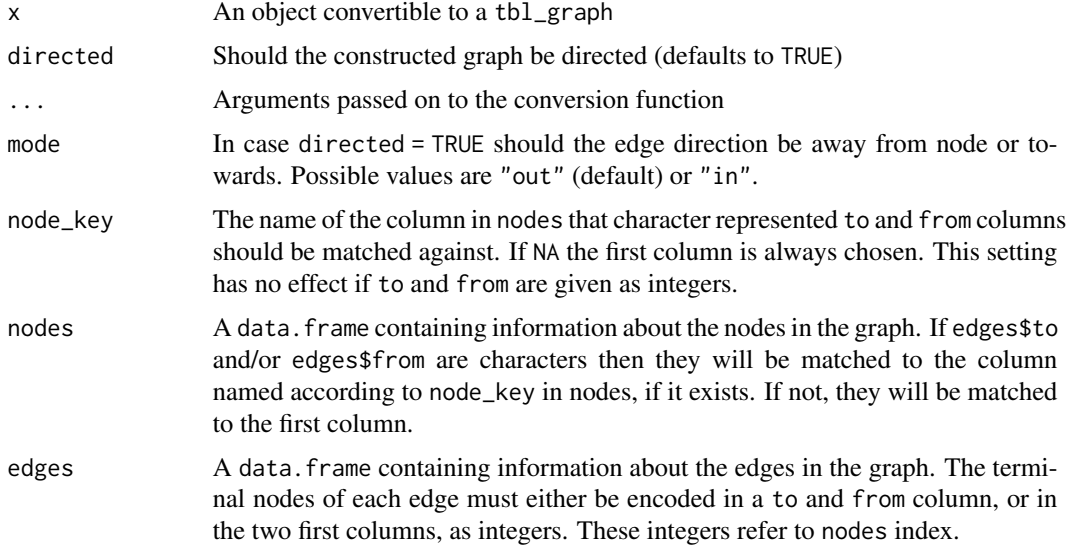

#### Details

Constructors are provided for most data structures that resembles networks. If a class provides an [igraph::as.igraph\(\)](#page-0-0) method it is automatically supported.

# Value

A tbl\_graph object

#### Functions

- as\_tbl\_graph(data.frame): Method for edge table and set membership table
- as\_tbl\_graph(Node): Method to deal with Node objects from the data.tree package
- as\_tbl\_graph(dendrogram): Method for dendrogram objects
- <span id="page-5-0"></span>• as\_tbl\_graph(graphNEL): Method for handling graphNEL objects from the graph package (on Bioconductor)
- as\_tbl\_graph(graphAM): Method for handling graphAM objects from the graph package (on Bioconductor)
- as\_tbl\_graph(graphBAM): Method for handling graphBAM objects from the graph package (on Bioconductor)
- as\_tbl\_graph(hclust): Method for hclust objects
- as\_tbl\_graph(igraph): Method for igraph object. Simply subclasses the object into a tbl\_graph
- as\_tbl\_graph(list): Method for adjacency lists and lists of node and edge tables
- as\_tbl\_graph(matrix): Method for edgelist, adjacency and incidence matrices
- as\_tbl\_graph(network): Method to handle network objects from the network package. Requires this packages to work.
- as\_tbl\_graph(phylo): Method for handling phylo objects from the ape package
- as\_tbl\_graph(evonet): Method for handling evonet objects from the ape package
- as\_tbl\_graph(default): Default method. tries to call [igraph::as.igraph\(\)](#page-0-0) on the input.

# Examples

```
rstat_nodes <- data.frame(name = c("Hadley", "David", "Romain", "Julia"))
rstat\_edges <- data.frame(from = c(1, 1, 1, 2, 3, 3, 4, 4, 4),
                            to = c(2, 3, 4, 1, 1, 2, 1, 2, 3))tbl_graph(nodes = rstat_nodes, edges = rstat_edges)
```
bind\_graphs *Add graphs, nodes, or edges to a tbl\_graph*

# Description

These functions are tbl\_graph pendants to [dplyr::bind\\_rows\(\)](#page-0-0) that allows you to grow your tbl\_graph by adding rows to either the nodes data, the edges data, or both. As with bind\_rows() columns are matched by name and are automatically filled with NA if the column doesn't exist in some instances. In the case of bind\_graphs() the graphs are automatically converted to tbl\_graph objects prior to binding. The edges in each graph will continue to reference the nodes in the graph where they originated, meaning that their terminal node indexes will be shifted to match the new index of the node in the combined graph. This means the bind\_graphs() always result in a disconnected graph. See [graph\\_join\(\)](#page-18-1) for merging graphs on common nodes.

```
bind_graphs(.data, ...)
bind_nodes(.data, ...)
bind_edges(.data, ..., node_key = "name")
```
#### <span id="page-6-0"></span>centrality 7

#### Arguments

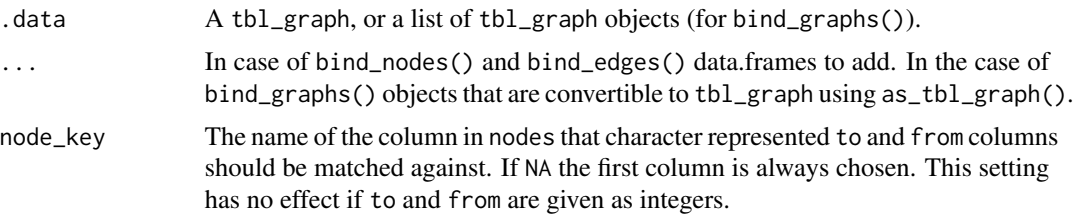

#### Value

A tbl\_graph containing the new data

#### Examples

```
graph <- create_notable('bull')
new_graph <- create_notable('housex')
# Add nodes
graph %>% bind_nodes(data.frame(new = 1:4))
# Add edges
graph %\gg bind_edges(data.frame(from = 1, to = 4:5))
# Add graphs
graph %>% bind_graphs(new_graph)
```
<span id="page-6-1"></span>centrality *Calculate node and edge centrality*

#### Description

The centrality of a node measures the importance of node in the network. As the concept of importance is ill-defined and dependent on the network and the questions under consideration, many centrality measures exist. tidygraph provides a consistent set of wrappers for all the centrality measures implemented in igraph for use inside [dplyr::mutate\(\)](#page-0-0) and other relevant verbs. All functions provided by tidygraph have a consistent naming scheme and automatically calls the function on the graph, returning a vector with measures ready to be added to the node data. Further tidygraph provides access to the netrankr engine for centrality calculations and define a number of centrality measures based on that, as well as provide a manual mode for specifying more-or-less any centrality score.

```
centrality_alpha(
  weights = NULL,alpha = 1,
```

```
exo = 1,
 tol = 1e-07,loops = FALSE
\lambdacentrality_authority(
 weights = NULL,
 scale = TRUE,
 options = igraph::arpack_defaults
)
centrality_betweenness(
 weights = NULL,
 directed = TRUE,
 cutoff = NULL,
 nobigint = TRUE,normalized = FALSE
)
centrality_power(exponent = 1, rescale = FALSE, tol = 1e-07, loops = FALSE)
centrality_closeness(
 weights = NULL,
 mode = "out",normalized = FALSE,
  cutoff = NULL
\mathcal{L}centrality_eigen(
 weights = NULL,
 directed = FALSE,
  scale = TRUE,
  options = igraph::arpack_defaults
\lambdacentrality_hub(weights = NULL, scale = TRUE, options = igraph::arpack_defaults)
centrality_pagerank(
  weights = NULL,
  directed = TRUE,
  damping = 0.85,
  personalized = NULL
\lambdacentrality_subgraph(loops = FALSE)
centrality_degree(
 weights = NULL,
```

```
mode = "out",loops = TRUE,normalized = FALSE
\lambdacentrality_edge_betweenness(weights = NULL, directed = TRUE, cutoff = NULL)
centrality_manual(relation = "dist_sp", aggregation = "sum", ...)
centrality_closeness_harmonic()
centrality_closeness_residual()
centrality_closeness_generalised(alpha)
centrality_integration()
centrality_communicability()
centrality_communicability_odd()
centrality_communicability_even()
centrality_subgraph_odd()
centrality_subgraph_even()
centrality_katz(alpha = NULL)
centrality_betweenness_network(netflowmode = "raw")
centrality_betweenness_current()
centrality_betweenness_communicability()
centrality_betweenness_rsp_simple(rspxparam = 1)
centrality_betweenness_rsp_net(rspxparam = 1)
centrality_information()
centrality_decay(alpha = 1)
centrality_random_walk()
centrality_expected()
```
# <span id="page-9-0"></span>Arguments

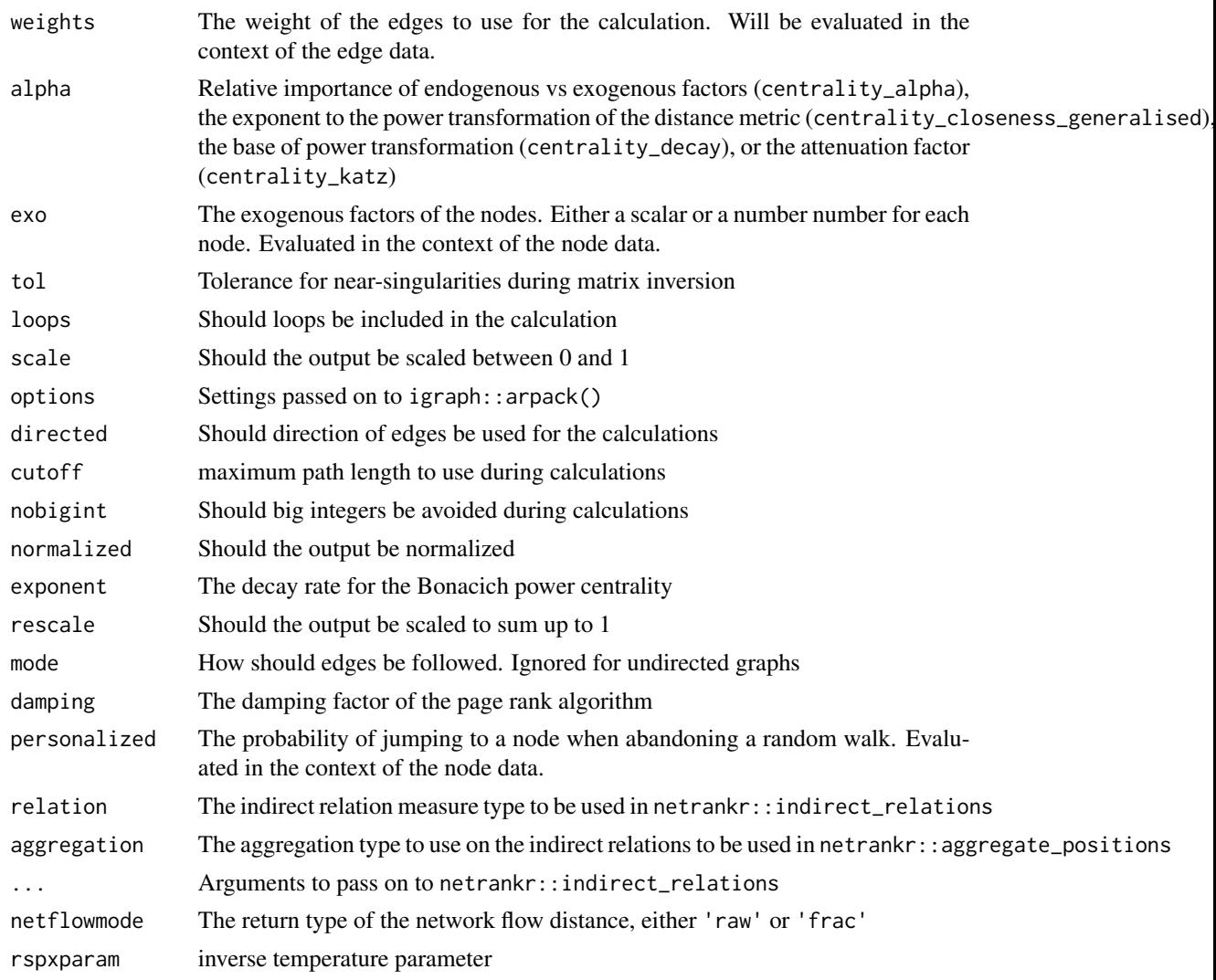

# Value

A numeric vector giving the centrality measure of each node.

# Functions

- centrality\_alpha(): Wrapper for [igraph::alpha\\_centrality\(\)](#page-0-0)
- centrality\_authority(): Wrapper for [igraph::authority\\_score\(\)](#page-0-0)
- centrality\_betweenness(): Wrapper for [igraph::betweenness\(\)](#page-0-0) and [igraph::estimate\\_betweenness\(\)](#page-0-0)
- centrality\_power(): Wrapper for [igraph::power\\_centrality\(\)](#page-0-0)
- centrality\_closeness(): Wrapper for [igraph::closeness\(\)](#page-0-0) and [igraph::estimate\\_closeness\(\)](#page-0-0)
- centrality\_eigen(): Wrapper for [igraph::eigen\\_centrality\(\)](#page-0-0)

#### <span id="page-10-0"></span>centrality that the control of the control of the control of the control of the control of the control of the control of the control of the control of the control of the control of the control of the control of the control

- centrality\_hub(): Wrapper for [igraph::hub\\_score\(\)](#page-0-0)
- centrality\_pagerank(): Wrapper for [igraph::page\\_rank\(\)](#page-0-0)
- centrality\_subgraph(): Wrapper for [igraph::subgraph\\_centrality\(\)](#page-0-0)
- centrality\_degree(): Wrapper for [igraph::degree\(\)](#page-0-0) and [igraph::strength\(\)](#page-0-0)
- centrality\_edge\_betweenness(): Wrapper for [igraph::edge\\_betweenness\(\)](#page-0-0)
- centrality\_manual(): Manually specify your centrality score using the netrankr framework (netrankr)
- centrality\_closeness\_harmonic(): centrality based on inverse shortest path (netrankr)
- centrality\_closeness\_residual(): centrality based on 2-to-the-power-of negative shortest path (netrankr)
- centrality\_closeness\_generalised(): centrality based on alpha-to-the-power-of negative shortest path (netrankr)
- centrality\_integration(): centrality based on  $1 (x 1)/max(x)$  transformation of shortest path (netrankr)
- centrality\_communicability(): centrality an exponential tranformation of walk counts (netrankr)
- centrality\_communicability\_odd(): centrality an exponential tranformation of odd walk counts (netrankr)
- centrality\_communicability\_even(): centrality an exponential tranformation of even walk counts (netrankr)
- centrality\_subgraph\_odd(): subgraph centrality based on odd walk counts (netrankr)
- centrality\_subgraph\_even(): subgraph centrality based on even walk counts (netrankr)
- centrality\_katz(): centrality based on walks penalizing distant nodes (netrankr)
- centrality\_betweenness\_network(): Betweenness centrality based on network flow (netrankr)
- centrality\_betweenness\_current(): Betweenness centrality based on current flow (netrankr)
- centrality\_betweenness\_communicability(): Betweenness centrality based on communicability (netrankr)
- centrality\_betweenness\_rsp\_simple(): Betweenness centrality based on simple randomised shortest path dependencies (netrankr)
- centrality\_betweenness\_rsp\_net(): Betweenness centrality based on net randomised shortest path dependencies (netrankr)
- centrality\_information(): centrality based on inverse sum of resistance distance between nodes (netrankr)
- centrality\_decay(): based on a power transformation of the shortest path (netrankr)
- centrality\_random\_walk(): centrality based on the inverse sum of expected random walk length between nodes (netrankr)
- centrality\_expected(): Expected centrality ranking based on exact rank probability (netrankr)

# Examples

```
create_notable('bull') %>%
  activate(nodes) %>%
  mutate(importance = centrality_alpha())
# Most centrality measures are for nodes but not all
create_notable('bull') %>%
  activate(edges) %>%
  mutate(importance = centrality_edge_betweenness())
```
<span id="page-11-1"></span>component\_games *Graph games based on connected components*

# Description

This set of graph creation algorithms simulate the topology by, in some way, connecting subgraphs. The nature of their algorithm is described in detail at the linked igraph documentation.

# Usage

```
play_blocks(n, size_blocks, p_between, directed = TRUE, loops = FALSE)
play_blocks_hierarchy(n, size_blocks, rho, p_within, p_between)
play_islands(n_islands, size_islands, p_within, m_between)
play_smallworld(
  n_dim,
  dim_size,
  order,
 p_rewire,
  loops = FALSE,
 multiple = FALSE
)
```
#### Arguments

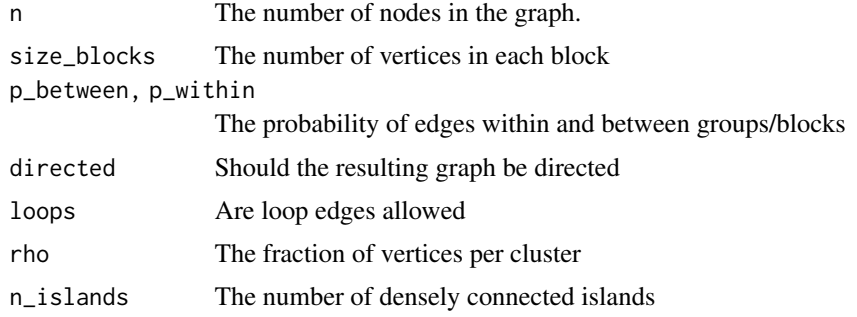

<span id="page-11-0"></span>

# <span id="page-12-0"></span>context\_accessors 13

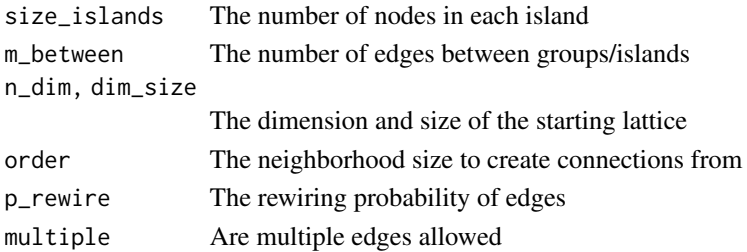

#### Value

A tbl\_graph object

# Functions

- play\_blocks(): Create graphs by sampling from stochastic block model. See [igraph::sample\\_sbm\(\)](#page-0-0)
- play\_blocks\_hierarchy(): Create graphs by sampling from the hierarchical stochastic block model. See [igraph::sample\\_hierarchical\\_sbm\(\)](#page-0-0)
- play\_islands(): Create graphs with fixed size and edge probability of subgraphs as well as fixed edge count between subgraphs. See [igraph::sample\\_islands\(\)](#page-0-0)
- play\_smallworld(): Create graphs based on the Watts-Strogatz small- world model. See [igraph::sample\\_smallworld\(\)](#page-0-0)

#### See Also

Other graph games: [evolution\\_games](#page-16-1), [sampling\\_games](#page-50-1), [type\\_games](#page-53-1)

#### Examples

plot(play\_islands(4, 10, 0.7, 3))

context\_accessors *Access graph, nodes, and edges directly inside verbs*

#### Description

These three functions makes it possible to directly access either the node data, the edge data or the graph itself while computing inside verbs. It is e.g. possible to add an attribute from the node data to the edges based on the terminating nodes of the edge, or extract some statistics from the graph itself to use in computations.

- $.G()$
- .N()
- .E()

# <span id="page-13-0"></span>Value

Either a tbl\_graph  $(.G())$  or a tibble  $(.N())$ 

#### Functions

- .G(): Get the tbl\_graph you're currently working on
- .N(): Get the nodes data from the graph you're currently working on
- .E(): Get the edges data from the graph you're currently working on

#### Examples

```
# Get data from the nodes while computing for the edges
create_notable('bull') %>%
  activate(nodes) %>%
  mutate(centrality = centrality_power()) %>%
  activate(edges) %>%
  mutate(mean_centrality = (.N()$centrality[from] + .N()$centrality[to])/2)
```
create\_graphs *Create different types of well-defined graphs*

#### Description

These functions creates a long list of different types of well-defined graphs, that is, their structure is not based on any randomisation. All of these functions are shallow wrappers around a range of igraph::make\_\* functions but returns tbl\_graph rather than igraph objects.

```
create_ring(n, directed = FALSE, mutual = FALSE)
create_path(n, directed = FALSE, mutual = FALSE)
create_chordal_ring(n, w)
create_de_bruijn(alphabet_size, label_size)
create_empty(n, directed = FALSE)
create_bipartite(n1, n2, directed = FALSE, mode = "out")
create_citation(n)
create_complete(n)
create_notable(name)
```

```
create_kautz(alphabet_size, label_size)
create_lattice(dim, directed = FALSE, mutual = FALSE, circular = FALSE)
create_star(n, directed = FALSE, mutual = FALSE, mode = "out")
create_tree(n, children, directed = TRUE, mode = "out")
```
#### Arguments

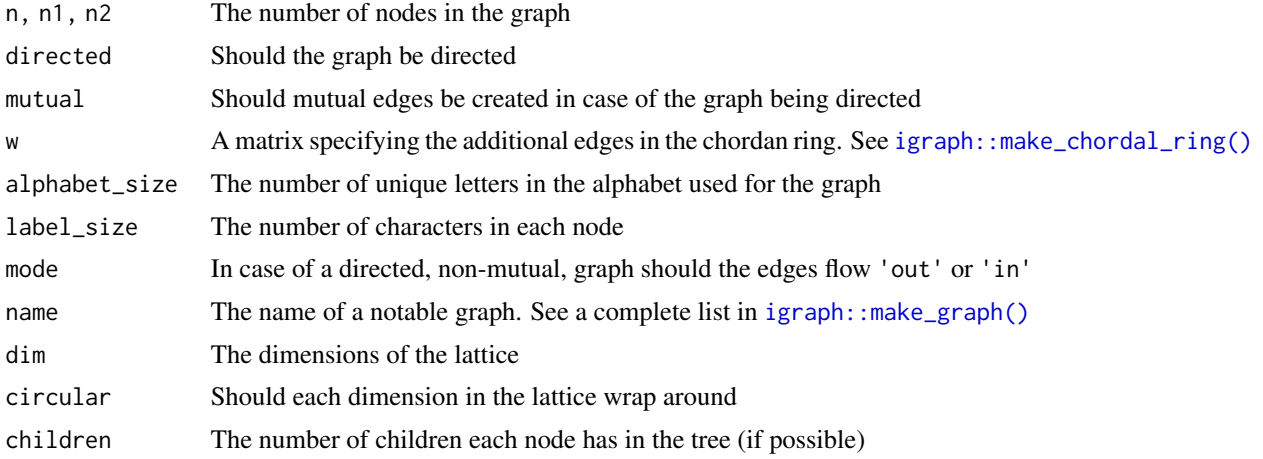

#### Value

A tbl\_graph

# Functions

- create\_ring(): Create a simple ring graph
- create\_path(): Create a simple path
- create\_chordal\_ring(): Create a chordal ring
- create\_de\_bruijn(): Create a de Bruijn graph with the specified alphabet and label size
- create\_empty(): Create a graph with no edges
- create\_bipartite(): Create a full bipartite graph
- create\_citation(): Create a full citation graph
- create\_complete(): Create a complete graph (a graph where all nodes are connected)
- create\_notable(): Create a graph based on its name. See [igraph::make\\_graph\(\)](#page-0-0)
- create\_kautz(): Create a Kautz graph with the specified alphabet and label size
- create\_lattice(): Create a multidimensional grid of nodes
- create\_star(): Create a star graph (A single node in the center connected to all other nodes)
- create\_tree(): Create a tree graph

#### Examples

```
# Create a complete graph with 10 nodes
create_complete(10)
```
edge\_types *Querying edge types*

#### Description

These functions lets the user query whether the edges in a graph is of a specific type. All functions return a logical vector giving whether each edge in the graph corresponds to the specific type.

#### Usage

```
edge_is_multiple()
edge_is_loop()
edge_is_mutual()
edge_is_from(from)
edge_is_to(to)
edge_is_between(from, to, ignore_dir = !graph_is_directed())
edge_is_incident(i)
```
#### Arguments

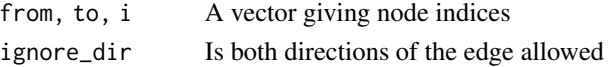

#### Value

A logical vector of the same length as the number of edges in the graph

#### Functions

- edge\_is\_multiple(): Query whether each edge has any parallel siblings
- edge\_is\_loop(): Query whether each edge is a loop
- edge\_is\_mutual(): Query whether each edge has a sibling going in the reverse direction
- edge\_is\_from(): Query whether an edge goes from a set of nodes
- edge\_is\_to(): Query whether an edge goes to a set of nodes
- edge\_is\_between(): Query whether an edge goes between two sets of nodes
- edge\_is\_incident(): Query whether an edge goes from or to a set of nodes

<span id="page-15-0"></span>

# <span id="page-16-0"></span>evolution\_games 17

#### Examples

```
create_star(10, directed = TRUE, mutual = TRUE) %>%
  activate(edges) %>%
  sample_frac(0.7) %>%
  mutate(single_edge = !edge_is_mutual())
```
<span id="page-16-1"></span>evolution\_games *Graph games based on evolution*

# Description

This games create graphs through different types of evolutionary mechanisms (not necessarily in a biological sense). The nature of their algorithm is described in detail at the linked igraph documentation.

```
play_citation_age(
 n,
 growth = 1,
 bins = n/7100,p_{\text{pref}} = (1:(bins + 1))^{\wedge -3},
  directed = TRUE
\mathcal{L}play_forestfire(
 n,
 p_forward,
 p_backward = p_forward,
  growth = 1,
  directed = TRUE
)
play_growing(n, growth = 1, directed = TRUE, citation = FALSE)
play_barabasi_albert(
  n,
  power,
  growth = 1,growth_dist = NULL,
 use_out = FALSE,
  appeal_zero = 1,
 directed = TRUE,
 method = "psumtree"
)
play_barabasi_albert_aging(
```

```
n,
 power,
 power_age,
 growth = 1,
 growth_dist = NULL,
 bins = 300,
 use_out = FALSE,appeal_zero = 1,
 appeak\_zero\_age = 0,directed = TRUE,
 coefficient = 1,
 coefficient_age = 1,
 window = NULL
)
```
# Arguments

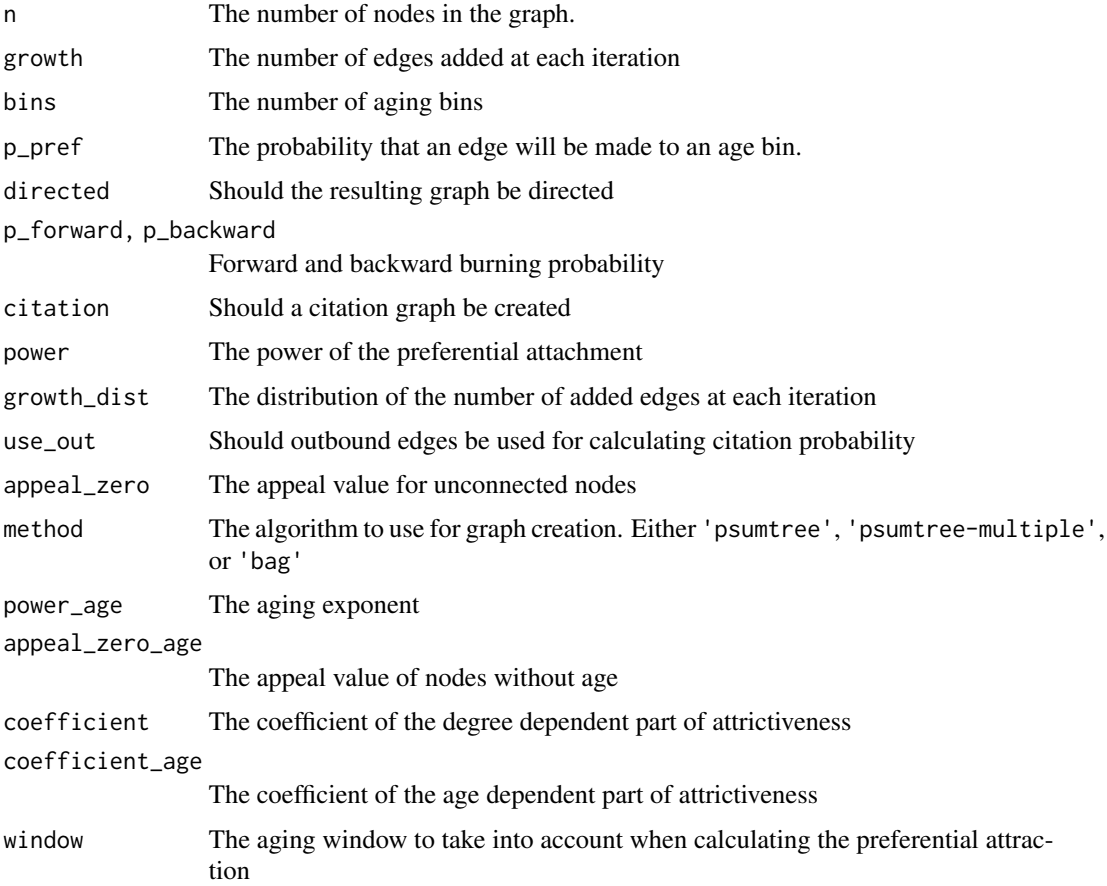

# Value

A tbl\_graph object

# <span id="page-18-0"></span>graph\_join 19

## Functions

- play\_citation\_age(): Create citation graphs based on a specific age link probability. See [igraph::sample\\_last\\_cit\(\)](#page-0-0)
- play\_forestfire(): Create graphs by simulating the spead of fire in a forest. See [igraph::sample\\_forestfire\(\)](#page-0-0)
- play\_growing(): Create graphs by adding a fixed number of edges at each iteration. See [igraph::sample\\_growing\(\)](#page-0-0)
- play\_barabasi\_albert(): Create graphs based on the Barabasi-Alberts preferential attachment model. See [igraph::sample\\_pa\(\)](#page-0-0)
- play\_barabasi\_albert\_aging(): Create graphs based on the Barabasi-Alberts preferential attachment model, incoorporating node age preferrence. See [igraph::sample\\_pa\\_age\(\)](#page-0-0).

# See Also

[play\\_traits\(\)](#page-53-2) and [play\\_citation\\_type\(\)](#page-53-2) for an evolutionary algorithm based on different node types

Other graph games: [component\\_games](#page-11-1), [sampling\\_games](#page-50-1), [type\\_games](#page-53-1)

#### Examples

plot(play\_forestfire(50, 0.5))

<span id="page-18-1"></span>graph\_join *Join graphs on common nodes*

#### **Description**

This graph-specific join method makes a full join on the nodes data and updates the edges in the joining graph so they matches the new indexes of the nodes in the resulting graph. Node and edge data is combined using  $dplyr:bind\_rows()$  semantic, meaning that data is matched by column name and filled with NA if it is missing in either of the graphs.

#### Usage

```
graph\_join(x, y, by = NULL, copy = FALSE, suffix = c("x", "y"), ...)
```
#### Arguments

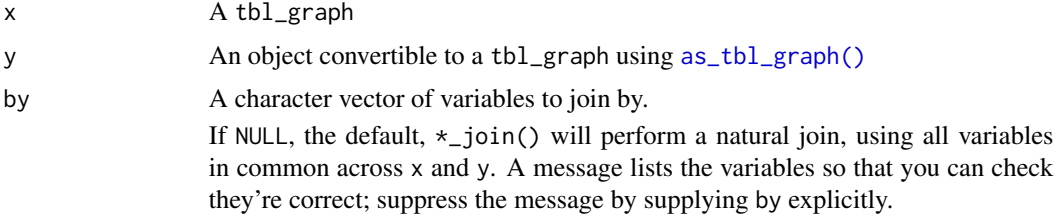

<span id="page-19-0"></span>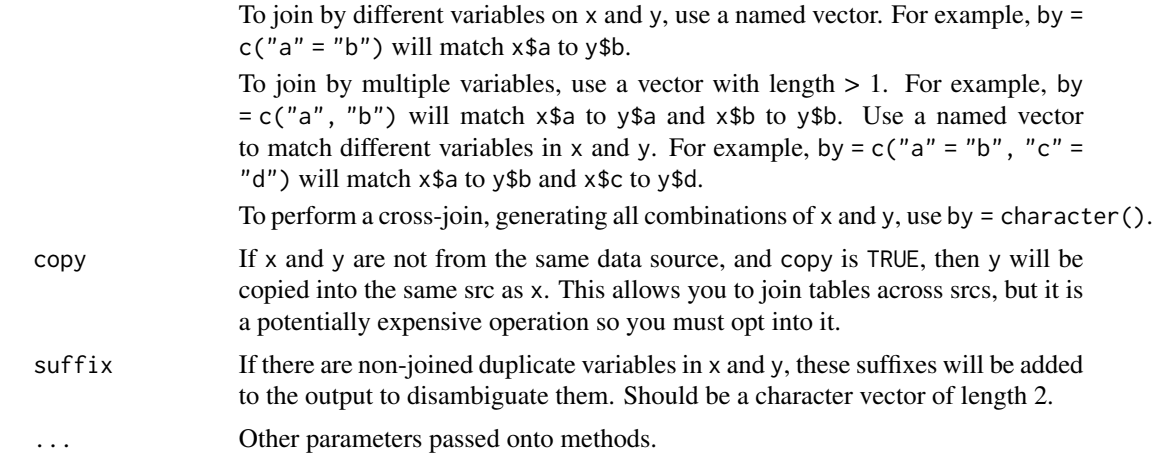

# Value

A tbl\_graph containing the merged graph

# Examples

```
gr1 <- create_notable('bull') %>%
  activate(nodes) %>%
  mutate(name = letters[1:5])
gr2 < -\n  create\_ring(10) %activate(nodes) %>%
  mutate(name = letters[4:13])
gr1 %>% graph_join(gr2)
```
graph\_measures *Graph measurements*

# Description

This set of functions provide wrappers to a number of ìgraphs graph statistic algorithms. As for the other wrappers provided, they are intended for use inside the tidygraph framework and it is thus not necessary to supply the graph being computed on as the context is known. All of these functions are guarantied to return scalars making it easy to compute with them.

# Usage

```
graph_adhesion()
```
graph\_assortativity(attr, in\_attr = NULL, directed = TRUE)

 $graph_automorphisms(sh = "fm")$ 

# graph\_measures 21

```
graph_clique_num()
graph_clique_count(min = NULL, max = NULL, subset = NULL)
graph_component_count(type = "weak")
graph_motif_count(size = 3, cut.prob = rep(0, size))graph_diameter(weights = NULL, directed = TRUE, unconnected = TRUE)
graph_girth()
graph_radius(mode = "out")
graph_mutual_count()
graph_asym_count()
graph_unconn_count()
graph_size()
graph_order()
graph_reciprocity(ignore_loops = TRUE, ratio = FALSE)
graph_min_cut(capacity = NULL)
graph_mean_dist(directed = TRUE, unconnected = TRUE)
```

```
graph_modularity(group, weights = NULL)
```
# Arguments

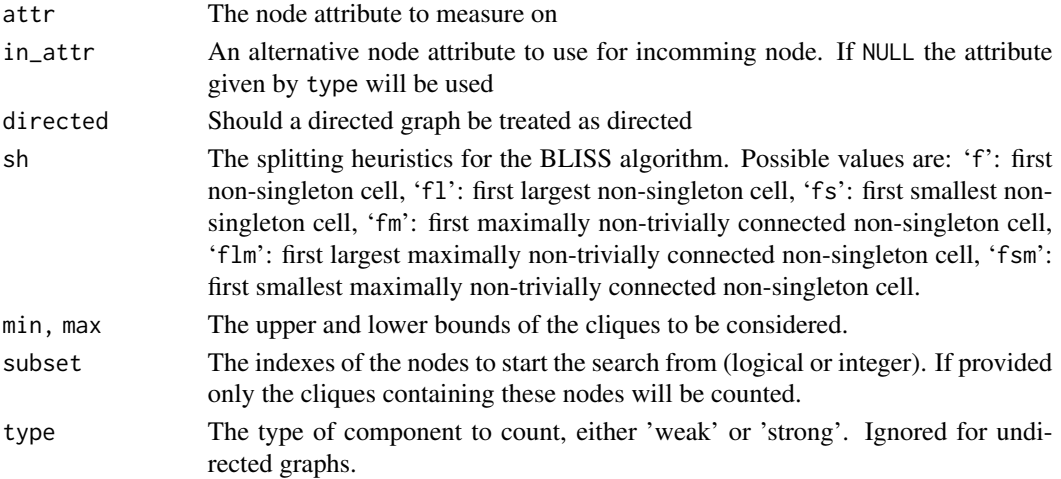

<span id="page-21-0"></span>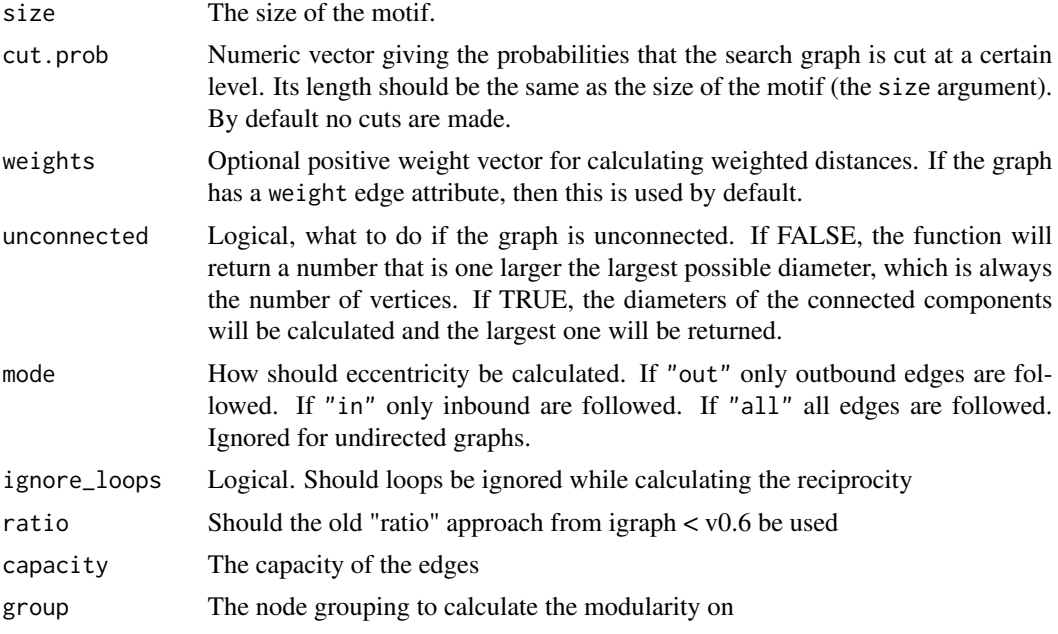

## Value

A scalar, the type depending on the function

# Functions

- graph\_adhesion(): Gives the minimum edge connectivity. Wraps [igraph::edge\\_connectivity\(\)](#page-0-0)
- graph\_assortativity(): Measures the propensity of similar nodes to be connected. Wraps [igraph::assortativity\(\)](#page-0-0)
- graph\_automorphisms(): Calculate the number of automorphisms of the graph. Wraps [igraph::automorphisms\(\)](#page-0-0)
- graph\_clique\_num(): Get the size of the largest clique. Wraps [igraph::clique\\_num\(\)](#page-0-0)
- graph\_clique\_count(): Get the number of maximal cliques in the graph. Wraps [igraph::count\\_max\\_cliques\(\)](#page-0-0)
- graph\_component\_count(): Count the number of unconnected componenets in the graph. Wraps [igraph::count\\_components\(\)](#page-0-0)
- graph\_motif\_count(): Count the number of motifs in a graph. Wraps [igraph::count\\_motifs\(\)](#page-0-0)
- graph\_diameter(): Measures the length of the longest geodesic. Wraps [igraph::diameter\(\)](#page-0-0)
- graph\_girth(): Measrues the length of the shortest circle in the graph. Wraps [igraph::girth\(\)](#page-0-0)
- graph\_radius(): Measures the smallest eccentricity in the graph. Wraps [igraph::radius\(\)](#page-0-0)
- graph\_mutual\_count(): Counts the number of mutually connected nodes. Wraps [igraph::dyad\\_census\(\)](#page-0-0)
- graph\_asym\_count(): Counts the number of asymmetrically connected nodes. Wraps [igraph::dyad\\_census\(\)](#page-0-0)
- graph\_unconn\_count(): Counts the number of unconnected node pairs. Wraps [igraph::dyad\\_census\(\)](#page-0-0)
- graph\_size(): Counts the number of edges in the graph. Wraps [igraph::gsize\(\)](#page-0-0)
- graph\_order(): Counts the number of nodes in the graph. Wraps [igraph::gorder\(\)](#page-0-0)

# <span id="page-22-0"></span>graph\_types 23

- graph\_reciprocity(): Measures the proportion of mutual connections in the graph. Wraps [igraph::reciprocity\(\)](#page-0-0)
- graph\_min\_cut(): Calculates the minimum number of edges to remove in order to split the graph into two clusters. Wraps [igraph::min\\_cut\(\)](#page-0-0)
- graph\_mean\_dist(): Calculates the mean distance between all node pairs in the graph. Wraps [igraph::mean\\_distance\(\)](#page-0-0)
- graph\_modularity(): Calculates the modularity of the graph contingent on a provided node grouping

#### Examples

```
# Use e.g. to modify computations on nodes and edges
create_notable('meredith') %>%
  activate(nodes) %>%
  mutate(rel_neighbors = centrality_degree()/graph_order())
```
graph\_types *Querying graph types*

# Description

This set of functions lets the user query different aspects of the graph itself. They are all concerned with wether the graph implements certain properties and will all return a logical scalar.

```
graph_is_simple()
graph_is_directed()
graph_is_bipartite()
graph_is_connected()
graph_is_tree()
graph_is_forest()
graph_is_dag()
graph_is_chordal()
graph_is_complete()
graph_is_isomorphic_to(graph, method = "auto", ...)graph_is_subgraph_isomorphic_to(graph, method = "auto", ...)
```
#### <span id="page-23-0"></span>Arguments

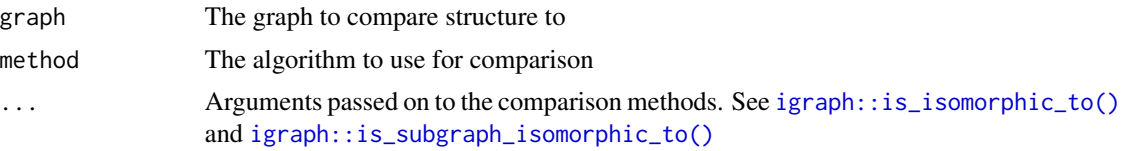

#### Value

A logical scalar

#### Functions

- graph\_is\_simple(): Is the graph simple (no parallel edges)
- graph\_is\_directed(): Is the graph directed
- graph\_is\_bipartite(): Is the graph bipartite
- graph\_is\_connected(): Is the graph connected
- graph\_is\_tree(): Is the graph a tree
- graph\_is\_forest(): Is the graph an ensemble of multiple trees
- graph\_is\_dag(): Is the graph a directed acyclic graph
- graph\_is\_chordal(): Is the graph chordal
- graph\_is\_complete(): Is the graph fully connected
- graph\_is\_isomorphic\_to(): Is the graph isomorphic to another graph. See [igraph::is\\_isomorphic\\_to\(\)](#page-0-0)
- graph\_is\_subgraph\_isomorphic\_to(): Is the graph an isomorphic subgraph to another graph. see [igraph::is\\_subgraph\\_isomorphic\\_to\(\)](#page-0-0)

#### Examples

```
gr <- create_tree(50, 4)
with_graph(gr, graph_is_tree())
```
group\_graph *Group nodes and edges based on community structure*

#### Description

These functions are wrappers around the various clustering functions provided by igraph. As with the other wrappers they automatically use the graph that is being computed on, and otherwise passes on its arguments to the relevant clustering function. The return value is always a numeric vector of group memberships so that nodes or edges with the same number are part of the same group. Grouping is predominantly made on nodes and currently the only grouping of edges supported is biconnected components.

# <span id="page-24-0"></span>group\_graph 25

# Usage

```
group_components(type = "weak")
group_edge_betweenness(weights = NULL, directed = TRUE, n_groups = NULL)
group_fast_greedy(weights = NULL, n_groups = NULL)
group_infomap(weights = NULL, node_weights = NULL, trials = 10)
group_label_prop(weights = NULL, label = NULL, fixed = NULL)
group_leading_eigen(
 weights = NULL,steps = -1,
 label = NULL,options = igraph::arpack_defaults,
 n_groups = NULL
\mathcal{L}group_louvain(weights = NULL)
group_optimal(weights = NULL)
group_spinglass(weights = NULL, ...)
group_walktrap(weights = NULL, steps = 4, n_groups = NULL)
group_biconnected_component()
```
#### Arguments

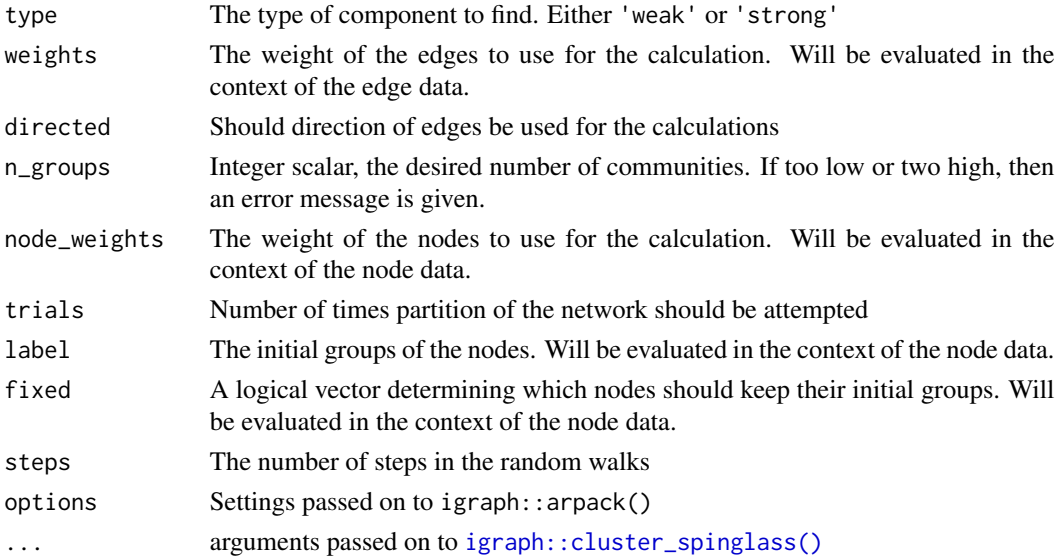

#### <span id="page-25-0"></span>Value

a numeric vector with the membership for each node in the graph. The enumeration happens in order based on group size progressing from the largest to the smallest group

#### Functions

- group\_components(): Group by connected compenents using [igraph::components\(\)](#page-0-0)
- group\_edge\_betweenness(): Group densely connected nodes using [igraph::cluster\\_edge\\_betweenness\(\)](#page-0-0)
- group\_fast\_greedy(): Group nodes by optimising modularity using [igraph::cluster\\_fast\\_greedy\(\)](#page-0-0)
- group\_infomap(): Group nodes by minimizing description length using [igraph::cluster\\_infomap\(\)](#page-0-0)
- group\_label\_prop(): Group nodes by propagating labels using [igraph::cluster\\_label\\_prop\(\)](#page-0-0)
- group\_leading\_eigen(): Group nodes based on the leading eigenvector of the modularity matrix using [igraph::cluster\\_leading\\_eigen\(\)](#page-0-0)
- group\_louvain(): Group nodes by multilevel optimisation of modularity using [igraph::cluster\\_louvain\(\)](#page-0-0)
- group\_optimal(): Group nodes by optimising the moldularity score using [igraph::cluster\\_optimal\(\)](#page-0-0)
- group\_spinglass(): Group nodes using simulated annealing with [igraph::cluster\\_spinglass\(\)](#page-0-0)
- group\_walktrap(): Group nodes via short random walks using [igraph::cluster\\_walktrap\(\)](#page-0-0)
- group\_biconnected\_component(): Group edges by their membership of the maximal binconnected components using [igraph::biconnected\\_components\(\)](#page-0-0)

#### Examples

```
create_notable('tutte') %>%
 activate(nodes) %>%
 mutate(group = group_infomap())
```
local\_graph *Measures based on the neighborhood of each node*

#### Description

These functions wraps a set of functions that all measures quantities of the local neighborhood of each node. They all return a vector or list matching the node position.

```
local_size(order = 1, mode = "all", mindist = 0)local\_members(order = 1, mode = "all", mindist = 0)local_triangles()
local_ave_degree(weights = NULL)
local_transitivity(weights = NULL)
```
# <span id="page-26-0"></span>local\_graph 27

#### Arguments

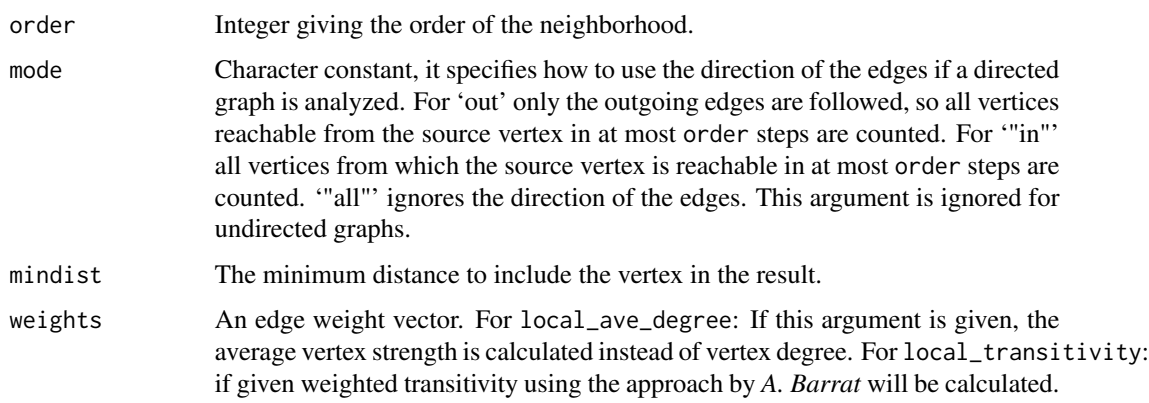

#### Value

A numeric vector or a list (for local\_members) with elements corresponding to the nodes in the graph.

#### Functions

- local\_size(): The size of the neighborhood in a given distance from the node. (Note that the node itself is included unless mindist  $> 0$ ). Wraps [igraph::ego\\_size\(\)](#page-0-0).
- local\_members(): The members of the neighborhood of each node in a given distance. Wraps [igraph::ego\(\)](#page-0-0).
- local\_triangles(): The number of triangles each node participate in. Wraps [igraph::count\\_triangles\(\)](#page-0-0).
- local\_ave\_degree(): Calculates the average degree based on the neighborhood of each node. Wraps [igraph::knn\(\)](#page-0-0).
- local\_transitivity(): Calculate the transitivity of each node, that is, the propensity for the nodes neighbors to be connected. Wraps [igraph::transitivity\(\)](#page-0-0)

#### Examples

```
# Get all neighbors of each graph
create_notable('chvatal') %>%
 activate(nodes) %>%
 mutate(neighborhood = local_members(mindist = 1))
# These are equivalent
create_notable('chvatal') %>%
 activate(nodes) %>%
 mutate(n\_neighbors = local\_size(mindist = 1),degree = centrality_degree()) %>%
 as_tibble()
```
#### <span id="page-27-1"></span><span id="page-27-0"></span>Description

These functions allow you to map over the nodes in a graph, by first performing a breath first search on the graph and then mapping over each node in the order they are visited. The mapping function will have access to the result and search statistics for all the nodes between itself and the root in the search. To map over the nodes in the reverse direction use [map\\_bfs\\_back\(\)](#page-28-1).

#### Usage

```
map_bfs(root, mode = "out", unreachable = FALSE, .f, ...)map_bfs_lgl(root, mode = "out", unreachable = FALSE, .f, ...)map_bfs_cchr(root, mode = "out", unreachable = FALSE, .f, ...)map_bfs_int(root, mode = "out", unreachable = FALSE, .f, ...)
map_bfs_dbl(root, mode = "out", unreachable = FALSE, .f, ...)
```
#### Arguments

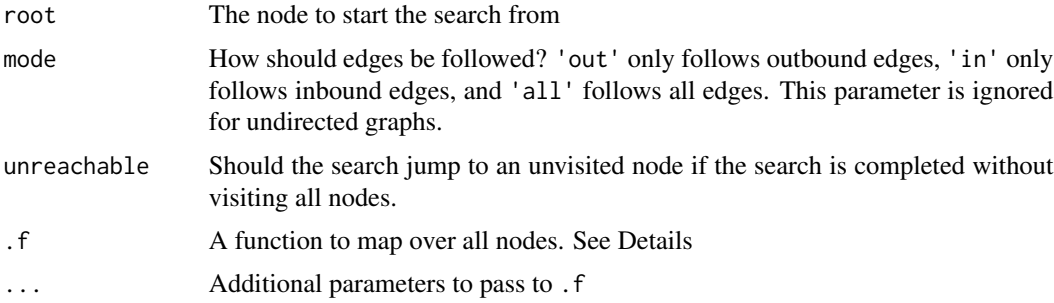

# Details

The function provided to .f will be called with the following arguments in addition to those supplied through ...:

- graph: The full tbl\_graph object
- node: The index of the node currently mapped over
- rank: The rank of the node in the search
- parent: The index of the node that led to the current node
- before: The index of the node that was visited before the current node
- after: The index of the node that was visited after the current node.
- <span id="page-28-0"></span>• dist: The distance of the current node from the root
- path: A table containing node, rank, parent, before, after, dist, and result columns giving the values for each node leading to the current node. The result column will contain the result of the mapping of each node in a list.

Instead of spelling out all of these in the function it is possible to simply name the ones needed and use ... to catch the rest.

# Value

map\_bfs() returns a list of the same length as the number of nodes in the graph, in the order matching the node order in the graph (that is, not in the order they are called). map\_bfs\_ $*($ ) tries to coerce its result into a vector of the classes logical (map\_bfs\_lgl), character (map\_bfs\_chr), integer (map\_bfs\_int), or double (map\_bfs\_dbl). These functions will throw an error if they are unsuccesful, so they are type safe.

#### See Also

Other node map functions: [map\\_bfs\\_back\(](#page-28-1)), [map\\_dfs\\_back\(](#page-31-1)), [map\\_dfs\(](#page-30-1))

#### Examples

```
# Accumulate values along a search
create_tree(40, children = 3, directed = TRUE) %>%
 mutate(value = round(runif(40)*100)) %>%
 mutate(value_acc = map_bfs_dbl(node_is_root(), .f = function(node, path, ...) {
    sum(.N()$value[c(node, path$node)])
 }))
```
<span id="page-28-1"></span>map\_bfs\_back *Apply a function to nodes in the reverse order of a breath first search*

#### Description

These functions allow you to map over the nodes in a graph, by first performing a breath first search on the graph and then mapping over each node in the reverse order they are visited. The mapping function will have access to the result and search statistics for all the nodes following itself in the search. To map over the nodes in the original direction use [map\\_bfs\(\)](#page-27-1).

```
map_bfs_back(root, mode = "out", unreachable = FALSE, .f, ...)map_bfs_back_lg1(root, mode = "out", unreachable = FALSE, .f, ...)map_bfs_back_cchr(root, mode = "out", unreachable = FALSE, .f, ...)map_bfs_back\_int(root, mode = "out", unreachable = FALSE, .f, ...)map_bfs_back_dbl(root, mode = "out", unreachable = FALSE, .f, ...)
```
#### <span id="page-29-0"></span>Arguments

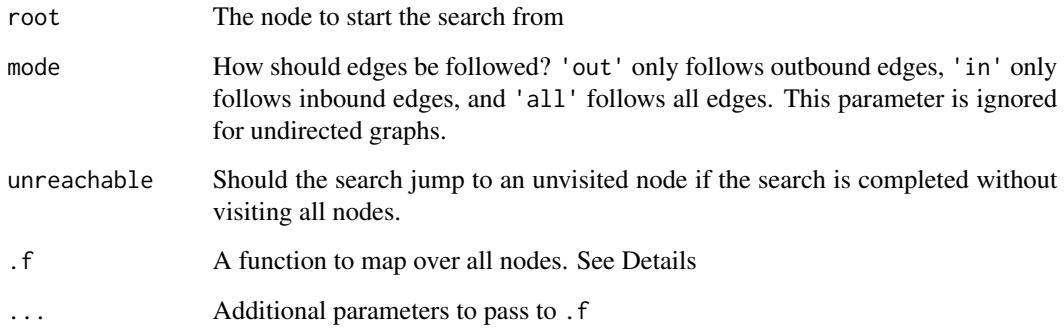

# Details

The function provided to .f will be called with the following arguments in addition to those supplied through ...:

- graph: The full tbl\_graph object
- node: The index of the node currently mapped over
- rank: The rank of the node in the search
- parent: The index of the node that led to the current node
- before: The index of the node that was visited before the current node
- after: The index of the node that was visited after the current node.
- dist: The distance of the current node from the root
- path: A table containing node, rank, parent, before, after, dist, and result columns giving the values for each node reached from the current node. The result column will contain the result of the mapping of each node in a list.

Instead of spelling out all of these in the function it is possible to simply name the ones needed and use ... to catch the rest.

# Value

map\_bfs\_back() returns a list of the same length as the number of nodes in the graph, in the order matching the node order in the graph (that is, not in the order they are called). map\_bfs\_back\_ $*()$ tries to coerce its result into a vector of the classes logical (map\_bfs\_back\_lgl), character (map\_bfs\_back\_chr), integer (map\_bfs\_back\_int), or double (map\_bfs\_back\_dbl). These functions will throw an error if they are unsuccesful, so they are type safe.

# See Also

Other node map functions: [map\\_bfs\(](#page-27-1)), [map\\_dfs\\_back\(](#page-31-1)), [map\\_dfs\(](#page-30-1))

#### <span id="page-30-0"></span> $map\_dfs$  31

#### Examples

```
# Collect values from children
create_tree(40, children = 3, directed = TRUE) %>%
  mutate(value = round(runif(40)*100)) %>%
  mutate(child_acc = map_bfs_back_dbl(node_is_root(), .f = function(node, path, ...) {
    if (nrow(path) == 0) .N()$value[node]
   else {
      sum(unlist(path$result[path$parent == node]))
    }
  }))
```
<span id="page-30-1"></span>map\_dfs *Apply a function to nodes in the order of a depth first search*

# Description

These functions allow you to map over the nodes in a graph, by first performing a depth first search on the graph and then mapping over each node in the order they are visited. The mapping function will have access to the result and search statistics for all the nodes between itself and the root in the search. To map over the nodes in the reverse direction use map\_df s\_back().

#### Usage

```
map_dfs(root, mode = "out", unreachable = FALSE, .f, ...)map_dfs_lgl(root, mode = "out", unreachable = FALSE, .f, ...)map_dfs_chr(root, mode = "out", unreachable = FALSE, .f, ...)
map_dfs\_int(root, mode = "out", unreachable = FALSE, .f, ...)map_dfs_dbl(root, mode = "out", unreachable = FALSE, .f, ...)
```
#### Arguments

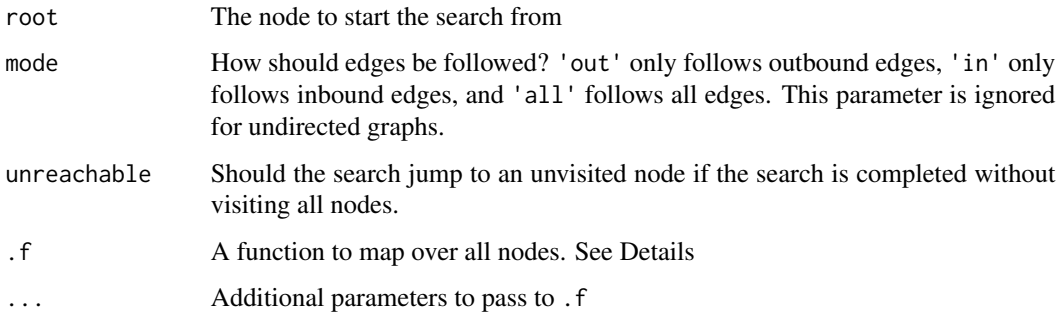

<span id="page-31-0"></span>The function provided to .f will be called with the following arguments in addition to those supplied through ...:

- graph: The full tbl\_graph object
- node: The index of the node currently mapped over
- rank: The rank of the node in the search
- rank\_out: The rank of the completion of the nodes subtree
- parent: The index of the node that led to the current node
- dist: The distance of the current node from the root
- path: A table containing node, rank, rank\_out, parent, dist, and resultcolumns giving the values for each node column will contain the result of the mapping of each node in a list.

Instead of spelling out all of these in the function it is possible to simply name the ones needed and use ... to catch the rest.

#### Value

map\_dfs() returns a list of the same length as the number of nodes in the graph, in the order matching the node order in the graph (that is, not in the order they are called). map\_dfs\_ $*($ ) tries to coerce its result into a vector of the classes logical (map\_dfs\_lgl), character (map\_dfs\_chr), integer (map\_dfs\_int), or double (map\_dfs\_dbl). These functions will throw an error if they are unsuccesful, so they are type safe.

#### See Also

Other node map functions: [map\\_bfs\\_back\(](#page-28-1)), [map\\_bfs\(](#page-27-1)), [map\\_dfs\\_back\(](#page-31-1))

#### Examples

```
# Add a random integer to the last value along a search
create_tree(40, children = 3, directed = TRUE) %>%
 mutate(child_acc = map_dfs_int(node_is_root(), .f = function(node, path, ...) {
    last_val <- if (nrow(path) == 0) \thetaL else tail(unlist(path$result), 1)
   last_val + sample(1:10, 1)}))
```
<span id="page-31-1"></span>map\_dfs\_back *Apply a function to nodes in the reverse order of a depth first search*

#### Description

These functions allow you to map over the nodes in a graph, by first performing a depth first search on the graph and then mapping over each node in the reverse order they are visited. The mapping function will have access to the result and search statistics for all the nodes following itself in the search. To map over the nodes in the original direction use map\_df s().

#### Usage

```
map_dfs_back(root, mode = "out", unreachable = FALSE, .f, ...)map_dfs_back_lgl(root, mode = "out", unreachable = FALSE, .f, ...)
map_dfs_back_chr(root, mode = "out", unreachable = FALSE, .f, ...)
map_dfs_back\_int(root, mode = "out", unreachable = FALSE, .f, ...)map_dfs_back_dbl(root, mode = "out", unreachable = FALSE, .f, ...)
```
#### Arguments

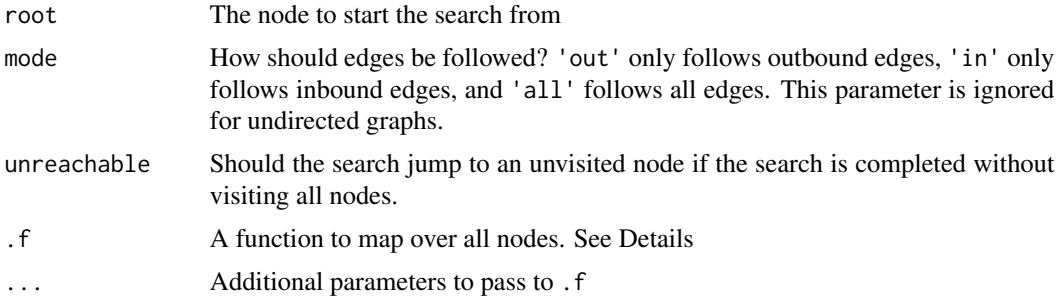

#### Details

The function provided to .f will be called with the following arguments in addition to those supplied through ...:

- graph: The full tbl\_graph object
- node: The index of the node currently mapped over
- rank: The rank of the node in the search
- rank\_out: The rank of the completion of the nodes subtree
- parent: The index of the node that led to the current node
- dist: The distance of the current node from the root
- path: A table containing node, rank, rank\_out, parent, dist, and resultcolumns giving the values for each node column will contain the result of the mapping of each node in a list.

Instead of spelling out all of these in the function it is possible to simply name the ones needed and use ... to catch the rest.

# Value

map\_dfs\_back() returns a list of the same length as the number of nodes in the graph, in the order matching the node order in the graph (that is, not in the order they are called). map\_df s\_back\_ $*()$ tries to coerce its result into a vector of the classes logical (map\_dfs\_back\_lgl), character (map\_dfs\_back\_chr), integer (map\_dfs\_back\_int), or double (map\_dfs\_back\_dbl). These functions will throw an error if they are unsuccesful, so they are type safe.

#### See Also

Other node map functions: [map\\_bfs\\_back\(](#page-28-1)), [map\\_bfs\(](#page-27-1)), [map\\_dfs\(](#page-30-1))

#### Examples

```
# Collect values from the 2 closest layers of children in a dfs search
create_tree(40, children = 3, directed = TRUE) %>%
  mutate(value = round(runif(40)*100)) %>%
  mutate(child_acc = map_dfs_back(node_is_root(), .f = function(node, path, dist, ...) {
   if (nrow(path) == 0) .N()$value[node]
   else {
      unlist(path$result[path$dist - dist <= 2])}
  }))
```
map\_local *Map a function over a graph representing the neighborhood of each node*

#### Description

This function extracts the neighborhood of each node as a graph and maps over each of these neighborhood graphs. Conceptually it is similar to [igraph::local\\_scan\(\)](#page-0-0), but it borrows the type safe versions available in [map\\_bfs\(\)](#page-27-1) and [map\\_dfs\(\)](#page-30-1).

#### Usage

```
map_local(order = 1, mode = "all", mindist = 0, .f, ...)
map\_local\_lgl(order = 1, mode = "all", mindist = 0, .f, ...)map\_local\_chr(order = 1, mode = "all", mindist = 0, .f, ...)map\_local\_int(order = 1, mode = "all", mindist = 0, .f, ...)map\_local\_dbl(order = 1, mode = "all", mindist = 0, .f, ...)
```
#### Arguments

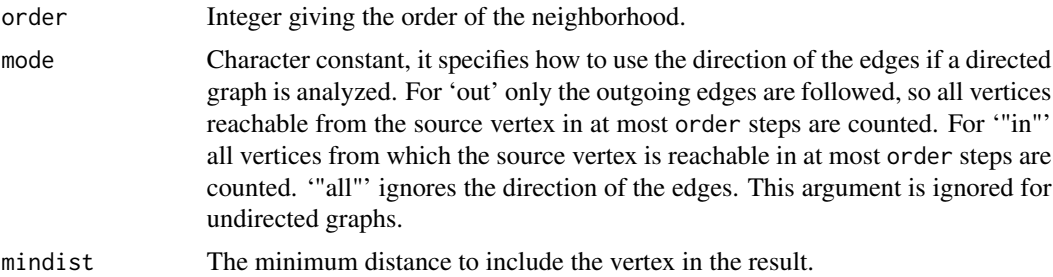

<span id="page-33-0"></span>

#### <span id="page-34-0"></span>morph 35

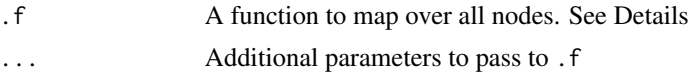

#### Details

The function provided to .f will be called with the following arguments in addition to those supplied through ...:

- neighborhood: The neighborhood graph of the node
- graph: The full tbl\_graph object
- node: The index of the node currently mapped over

The neighborhood graph will contain an extra node attribute called .central\_node, which will be TRUE for the node that the neighborhood is expanded from and FALSE for everything else.

#### Value

map\_local() returns a list of the same length as the number of nodes in the graph, in the order matching the node order in the graph. map\_local\_ $*($ ) tries to coerce its result into a vector of the classes logical (map\_local\_lgl), character (map\_local\_chr), integer (map\_local\_int), or double (map\_local\_dbl). These functions will throw an error if they are unsuccesful, so they are type safe.

#### Examples

```
# Smooth out values over a neighborhood
create_notable('meredith') %>%
 mutate(value = rpois(graph_order(), 5)) %>%
 mutate(value_smooth = map_local_dbl(order = 2, .f = function(neighborhood, ...) {
   mean(as_tibble(neighborhood, active = 'nodes')$value)
 }))
```
<span id="page-34-1"></span>morph *Create a temporary alternative representation of the graph to compute on*

# Description

The morph/unmorph verbs are used to create temporary representations of the graph, such as e.g. its search tree or a subgraph. A morphed graph will accept any of the standard dplyr verbs, and changed to the data is automatically propagated to the original graph when unmorphing. Tidygraph comes with a range of [morphers,](#page-36-1) but is it also possible to supply your own. See Details for the requirement for custom morphers. The crystallise verb is used to extract the temporary graph representation into a tibble containing one separate graph per row and a name and graph column holding the name of each graph and the graph itself respectively. convert() is a shorthand for performing both morph and crystallise along with extracting a single tbl\_graph (defaults to the first). For morphs were you know they only create a single graph, and you want to keep it, this is an easy way.

#### Usage

```
morph(.data, .f, ...)
unmorph(.data)
crystallise(.data)
crystallize(.data)
convert(.data, .f, . . . , .select = 1, .clear = FALSE)
```
# Arguments

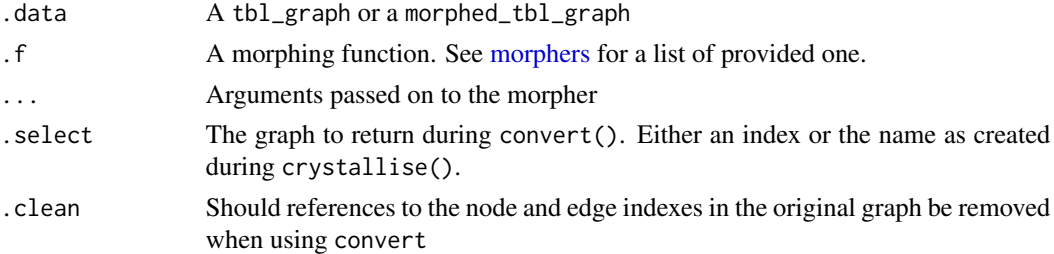

#### Details

It is only possible to change and add to node and edge data from a morphed state. Any filtering/removal of nodes and edges will not result in removal from the main graph. However, nodes and edges not present in the morphed state will be unaffected in the main graph when unmorphing (if new columns were added during the morhped state they will be filled with NA).

Morphing an already morhped graph will unmorph prior to applying the new morph.

During a morphed state, the mapping back to the original graph is stored in .tidygraph\_node\_index and .tidygraph\_edge\_index columns. These are accesible but protected, meaning that any changes to them with e.g. mutate will be ignored. Furthermore, if the morph results in the merging of nodes and/or edges the original data is stored in a .data column. This is protected as well.

When supplying your own morphers the morphing function should accept a tbl\_graph as its first input. The provided graph will already have nodes and edges mapped with a .tidygraph\_node\_index and .tidygraph\_edge\_index column. The return value must be a tbl\_graph or a list of tbl\_graphs and these must contain either a .tidygraph\_node\_index column or a .tidygraph\_edge\_index column (or both). Note that it is possible for the morph to have the edges mapped back to the original nodes and vice versa (e.g. as with [to\\_linegraph\)](#page-36-2). In that case the edge data in the morphed graph(s) will contain a .tidygraph\_node\_index column and or the node data a .tidygraph\_edge\_index column. If the morphing results in the collapse of multiple columns or edges the index columns should be converted to list columns mapping the new node/edge back to all the nodes/edges it represents. Furthermore the original node/edge data should be collapsed to a list of tibbles, with the row order matching the order in the index column element.

#### Value

A morphed\_tbl\_graph

<span id="page-35-0"></span>

#### <span id="page-36-0"></span>morphers 37

#### Examples

```
create_notable('meredith') %>%
  mutate(group = group_infomap()) %>%
  morph(to_contracted, group) %>%
  mutate(group_centrality = centrality_pagerank()) %>%
  unmorph()
```
<span id="page-36-1"></span>morphers *Functions to generate alternate representations of graphs*

#### <span id="page-36-2"></span>Description

These functions are meant to be passed into [morph\(\)](#page-34-1) to create a temporary alternate representation of the input graph. They are thus not meant to be called directly. See below for detail of each morpher.

```
to_linegraph(graph)
to_subgraph(graph, ..., subset_by = NULL)
to_subcomponent(graph, node)
to_split(graph, ..., split_by = NULL)
to_components(graph, type = "weak")
to_complement(graph, loops = FALSE)
to_local_neighborhood(graph, node, order = 1, mode = "all")
to_dominator_tree(graph, root, mode = "out")
to_minimum_spanning_tree(graph, weights = NULL)
to_shortest_path(graph, from, to, mode = "out", weights = NULL)
to_bfs_tree(graph, root, mode = "out", unreachable = FALSE)
to_dfs_tree(graph, root, mode = "out", unreachable = FALSE)
to_simple(graph, remove_multiples = TRUE, remove_loops = TRUE)
to_contracted(graph, ..., simplify = TRUE)
to_unfolded_tree(graph, root, mode = "out")
```

```
to_directed(graph)
```
to\_undirected(graph)

```
to_hierarchical_clusters(graph, method = "walktrap", weights = NULL, ...)
```
# Arguments

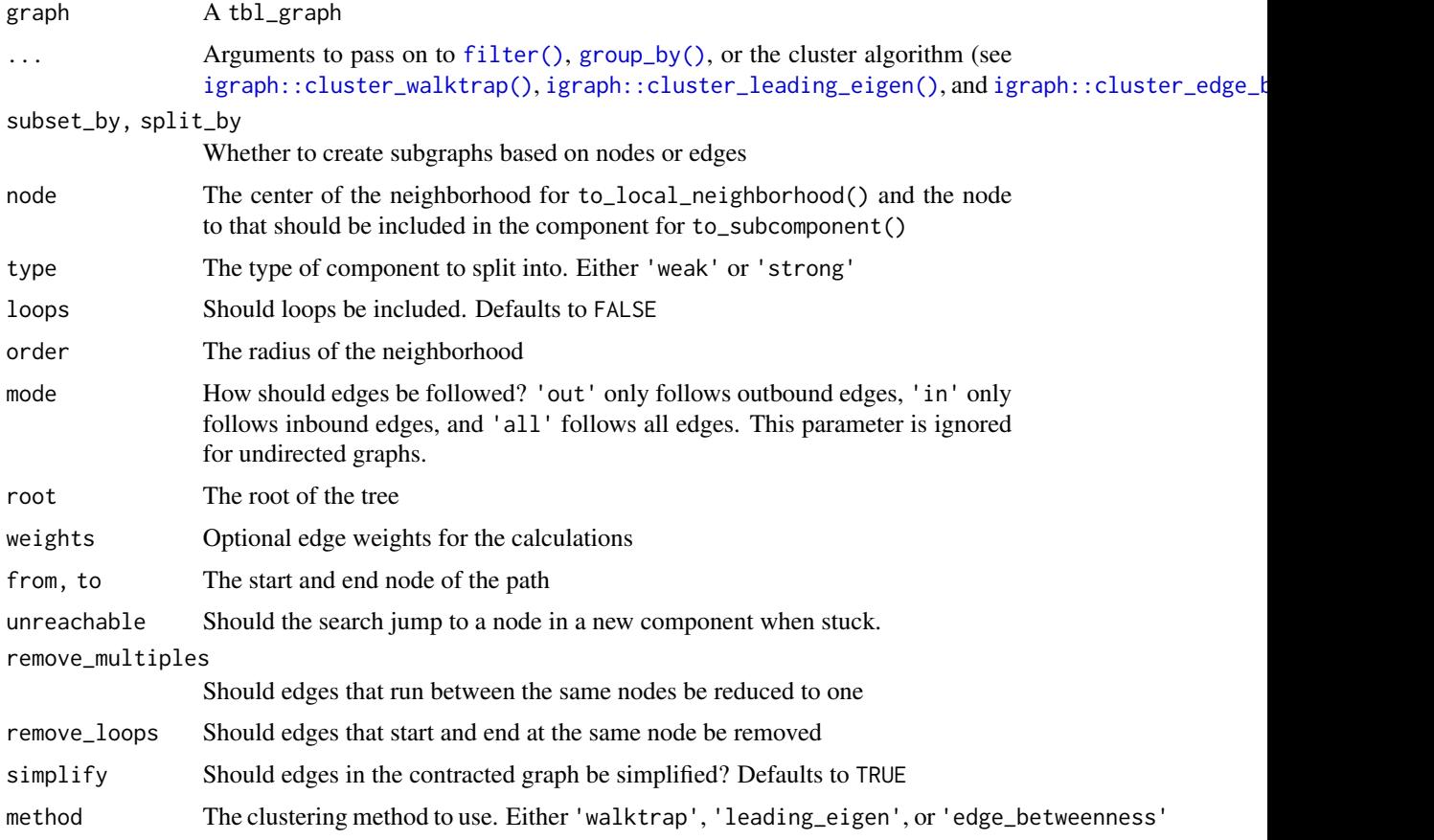

# Value

A list of tbl\_graphs

# Functions

- to\_linegraph(): Convert a graph to its line graph. When unmorphing node data will be merged back into the original edge data. Edge data will be ignored.
- to\_subgraph(): Convert a graph to a single subgraph. ... is evaluated in the same manner as filter. When unmorphing all data in the subgraph will get merged back.
- to\_subcomponent(): Convert a graph to a single component containing the specified node

#### morphers 39

- to\_split(): Convert a graph into a list of separate subgraphs. ... is evaluated in the same manner as group\_by. When unmorphing all data in the subgraphs will get merged back, but in the case of split\_by = 'edges' only the first instance of node data will be used (as the same node can be present in multiple subgraphs).
- to\_components(): Split a graph into its separate components. When unmorphing all data in the subgraphs will get merged back.
- to\_complement(): Convert a graph into its complement. When unmorphing only node data will get merged back.
- to\_local\_neighborhood(): Convert a graph into the local neighborhood around a single node. When unmorphing all data will be merged back.
- to\_dominator\_tree(): Convert a graph into its dominator tree based on a specific root. When unmorphing only node data will get merged back.
- to\_minimum\_spanning\_tree(): Convert a graph into its minimum spanning tree/forest. When unmorphing all data will get merged back.
- to\_shortest\_path(): Limit a graph to the shortest path between two nodes. When unmorphing all data is merged back.
- to\_bfs\_tree(): Convert a graph into a breath-first search tree based on a specific root. When unmorphing only node data is merged back.
- to\_dfs\_tree(): Convert a graph into a depth-first search tree based on a specific root. When unmorphing only node data is merged back.
- to\_simple(): Collapse parallel edges and remove loops in a graph. When unmorphing all data will get merged back
- to\_contracted(): Combine multiple nodes into one. ... is evaluated in the same manner as group\_by. When unmorphing all data will get merged back.
- to\_unfolded\_tree(): Unfold a graph to a tree or forest starting from multiple roots (or one), potentially duplicating nodes and edges.
- to\_directed(): Make a graph directed in the direction given by from and to
- to\_undirected(): Make a graph undirected
- to\_hierarchical\_clusters(): Convert a graph into a hierarchical clustering based on a grouping

#### Examples

```
# Compute only on a subgraph of every even node
create_notable('meredith') %>%
 morph(to_subgraph, seq_len(graph_order()) %% 2 == 0) %>%
 mutate(neighbour_count = centrality_degree()) %>%
 unmorph()
```
<span id="page-39-0"></span>

#### Description

These functions are a collection of node measures that do not really fall into the class of [centrality](#page-6-1) measures. For lack of a better place they are collected under the node\_\* umbrella of functions.

#### Usage

```
node_eccentricity(mode = "out")
```

```
node_constraint(weights = NULL)
```

```
node_coreness(mode = "out")
```

```
node_diversity(weights)
```
node\_bridging\_score()

node\_effective\_network\_size()

node\_connectivity\_impact()

node\_closeness\_impact()

node\_fareness\_impact()

#### Arguments

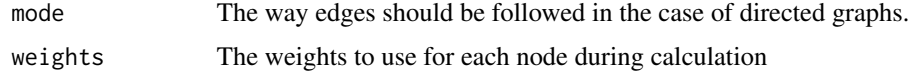

# Value

A numeric vector of the same length as the number of nodes in the graph.

#### Functions

- node\_eccentricity(): measure the maximum shortest path to all other nodes in the graph
- node\_constraint(): measures Burts constraint of the node. See [igraph::constraint\(\)](#page-0-0)
- node\_coreness(): measures the coreness of each node. See [igraph::coreness\(\)](#page-0-0)
- node\_diversity(): measures the diversity of the node. See [igraph::diversity\(\)](#page-0-0)
- node\_bridging\_score(): measures Valente's Bridging measures for detecting structural bridges (influenceR)

# <span id="page-40-0"></span>node\_rank 41

- node\_effective\_network\_size(): measures Burt's Effective Network Size indicating access to structural holes in the network (influenceR)
- node\_connectivity\_impact(): measures the impact on connectivity when removing the node (NetSwan)
- node\_closeness\_impact(): measures the impact on closeness when removing the node (NetSwan)
- node\_fareness\_impact(): measures the impact on fareness (distance between all node pairs) when removing the node (NetSwan)

# Examples

```
# Calculate Burt's Constraint for each node
create_notable('meredith') %>%
 mutate(b_constraint = node_constraint())
```
node\_rank *Calculate node ranking*

#### Description

This set of functions tries to calculate a ranking of the nodes in a graph so that nodes sharing certain topological traits are in proximity in the resulting order. These functions are of great value when composing matrix layouts and arc diagrams but could concievably be used for other things as well.

```
node_rank_hclust(
  method = "average",
  dist = "shortest",
  mode = "out",weights = NULL,algorithm = "automatic"
\lambdanode_rank_anneal(
  cool = 0.5,
  tmin = 1e-04,
  swap_to_inversion = 0.5,
  step_multiplier = 100,
  reps = 1,
  dist = "shortest",
  mode = "out",weights = NULL,
  algorithm = "automatic"
)
```
42 node\_rank

```
node_rank_branch_bound(
  weighted_gradient = FALSE,
  dist = "shortest",
 mode = "out",weights = NULL,algorithm = "automatic"
\mathcal{L}node_rank_traveller(
 method = "two-opt",...,
  dist = "shortest",
 mode = "out",weights = NULL,
 algorithm = "automatic"
\mathcal{L}node_rank_two(
 dist = "shortest",
 mode = "out",weights = NULL,
 algorithm = "automatic"
\mathcal{L}node_rank_mds(
 method = "cmdscale",
 dist = "shortest",
 mode = "out",weights = NULL,
 algorithm = "automatic"
\mathcal{L}node_rank_leafsort(
 method = "average",
  type = "OLO",dist = "shortest",
 mode = "out",
 weights = NULL,
  algorithm = "automatic"
\mathcal{L}node_rank_visual(
 dist = "shortest",
 mode = "out",weights = NULL,
  algorithm = "automatic"
)
```

```
node_rank_spectral(
  normalized = FALSE,
 dist = "shortest",
 mode = "out",weights = NULL,algorithm = "automatic"
\mathcal{L}node_rank_spin_out(
  step = 25,
 nstart = 10,
 dist = "shortest",
 mode = "out",weights = NULL,
 algorithm = "automatic"
\mathcal{L}node_rank_spin_in(
  step = 5,
  sigma = seq(20, 1, length.out = 10),
 dist = "shortest",
 mode = "out",weights = NULL,
  algorithm = "automatic"
)
node_rank_quadratic(
  criterion = "2SUM",
  reps = 1,
  step = 2 * graphįorder(),
  step_multiplier = 1.1,
  temp_multiplier = 0.5,
  maxsteps = 50,
 dist = "shortest",
 mode = "out",weights = NULL,algorithm = "automatic"
\mathcal{L}node_rank_genetic(
  ...,
 dist = "shortest",
 mode = "out",weights = NULL,
  algorithm = "automatic"
\mathcal{L}
```

```
...,
 dist = "shortest",
 mode = "out",
 weights = NULL,algorithm = "automatic"
)
```
# Arguments

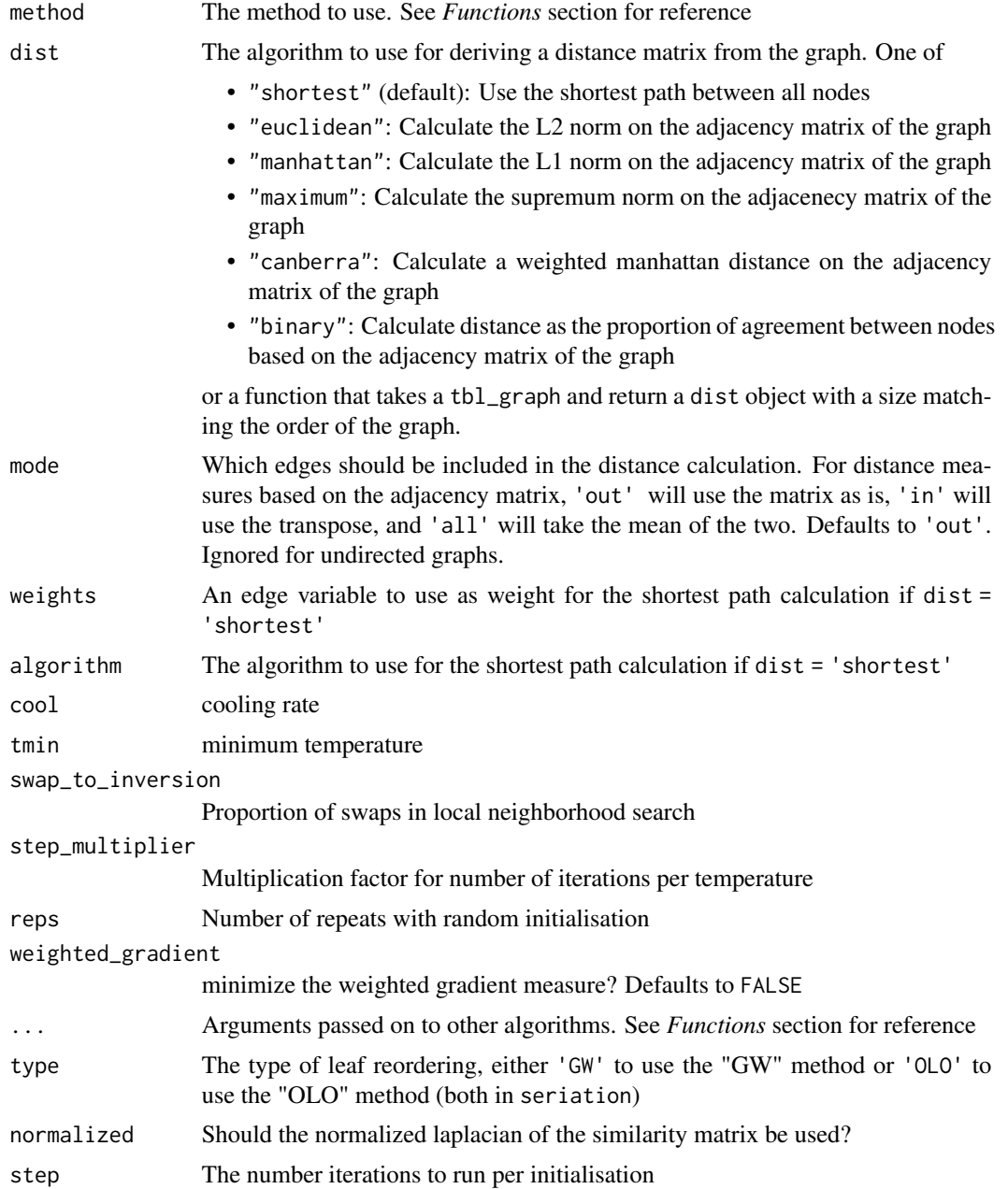

#### <span id="page-44-0"></span>node\_rank 45

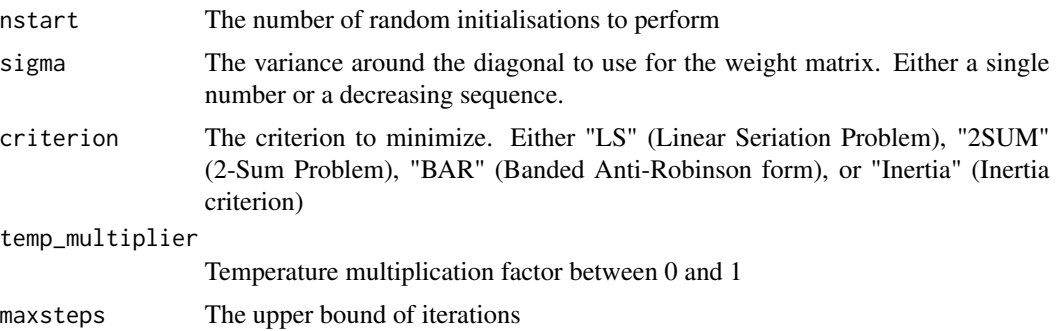

#### Value

An integer vector giving the position of each node in the ranking

#### Functions

- node\_rank\_hclust(): Use hierarchical clustering to rank nodes (see [stats::hclust\(\)](#page-0-0) for allowed methods)
- node\_rank\_anneal(): Use simulated annealing based on the "ARSA" method in seriation
- node\_rank\_branch\_bound(): Use branch and bounds strategy to minimize the gradient measure (only feasable for small graphs). Will use "BBURCG" or "BBWRCG" in seriation dependent on the weighted\_gradient argument
- node\_rank\_traveller(): Minimize hamiltonian path length using a travelling salesperson solver. See the the solve\_TSP function in TSP for an overview of possible arguments
- node\_rank\_two(): Use Rank-two ellipse seriation to rank the nodes. Uses "R2E" method in seriation
- node\_rank\_mds(): Rank by multidimensional scaling onto one dimension. method = 'cmdscale' will use the classic scaling from stats, method = 'isoMDS' will use isoMDS from MASS, and method = 'sammon' will use sammon from MASS
- node\_rank\_leafsort(): Minimize hamiltonian path length by reordering leafs in a hierarchical clustering. Method refers to the clustering algorithm (either 'average', 'single', 'complete', or 'ward')
- node\_rank\_visual(): Use Prim's algorithm to find a minimum spanning tree giving the rank. Uses the "VAT" method in seriation
- node\_rank\_spectral(): Minimize the 2-sum problem using a relaxation approach. Uses the "Spectral" or "Spectral\_norm" methods in seriation depending on the value of the norm argument
- node\_rank\_spin\_out(): Sorts points into neighborhoods by pushing large distances away from the diagonal. Uses the "SPIN\_STS" method in seriation
- node\_rank\_spin\_in(): Sorts points into neighborhoods by concentrating low distances around the diagonal. Uses the "SPIN\_NH" method in seriation
- node\_rank\_quadratic(): Use quadratic assignment problem formulations to minimize criterions using simulated annealing. Uses the "QAP\_LS", "QAP\_2SUM", "QAP\_BAR", or "QAP\_Inertia" methods from seriation dependant on the criterion argument
- node\_rank\_genetic(): Optimizes different criteria based on a genetic algorithm. Uses the "GA" method from seriation. See register\_GA for an overview of relevant arguments
- node\_rank\_dendser(): Optimizes different criteria based on heuristic dendrogram seriation. Uses the "DendSer" method from seriation. See register\_DendSer for an overview of relevant arguments

#### Examples

```
graph <- create_notable('zachary') %>%
 mutate(rank = node_rank_hclust())
```
node\_topology *Node properties related to the graph topology*

#### Description

These functions calculate properties that are dependent on the overall topology of the graph.

#### Usage

```
node_dominator(root, mode = "out")
```
node\_topo\_order(mode = "out")

#### Arguments

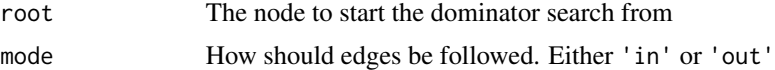

#### Value

A vector of the same length as the number of nodes in the graph

# Functions

- node\_dominator(): Get the immediate dominator of each node. Wraps igraph:: dominator\_tree().
- node\_topo\_order(): Get the topological order of nodes in a DAG. Wraps [igraph::topo\\_sort\(\)](#page-0-0).

#### Examples

```
# Sort a graph based on its topological order
create_tree(10, 2) %>%
 arrange(sample(graph_order())) %>%
 mutate(old_ind = seq_len(graph_order())) %>%
 arrange(node_topo_order())
```
<span id="page-45-0"></span>

<span id="page-46-0"></span>

#### Description

These functions all lets the user query whether each node is of a certain type. All of the functions returns a logical vector indicating whether the node is of the type in question. Do note that the types are not mutually exclusive and that nodes can thus be of multiple types.

#### Usage

```
node_is_cut()
node_is_root()
node_is_leaf()
node_is_sink()
node_is_source()
node_is_isolated()
node_is_universal(mode = "out")
node_is_simplical(mode = "out")
node_is_center(mode = "out")
node_is_adjacent(to, mode = "all", include_to = TRUE)
node_is\_keyplayer(k, p = 0, tol = 1e-04, maxsec = 120, roundsec = 30)
```
# Arguments

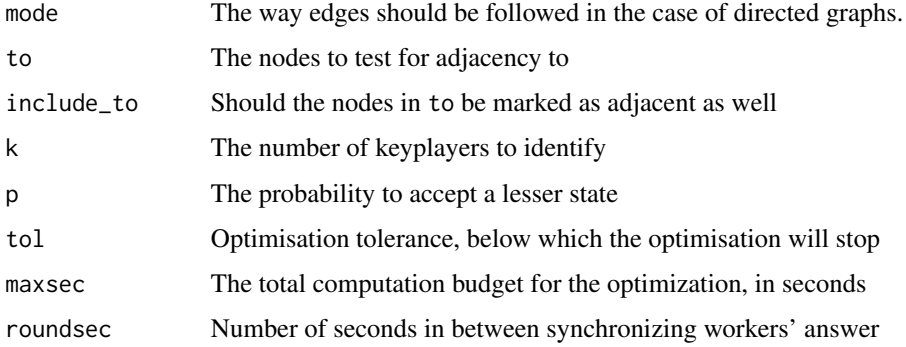

#### <span id="page-47-0"></span>Value

A logical vector of the same length as the number of nodes in the graph.

#### Functions

- node\_is\_cut(): is the node a cut node (articaultion node)
- node\_is\_root(): is the node a root in a tree
- node\_is\_leaf(): is the node a leaf in a tree
- node\_is\_sink(): does the node only have incomming edges
- node\_is\_source(): does the node only have outgoing edges
- node\_is\_isolated(): is the node unconnected
- node\_is\_universal(): is the node connected to all other nodes in the graph
- node\_is\_simplical(): are all the neighbors of the node connected
- node\_is\_center(): does the node have the minimal eccentricity in the graph
- node\_is\_adjacent(): is a node adjacent to any of the nodes given in to
- node\_is\_keyplayer(): Is a node part of the keyplayers in the graph (influenceR)

## Examples

```
# Find the root and leafs in a tree
create_tree(40, 2) %>%
 mutate(root = node_is_root(), leaf = node_is_leaf())
```
pair\_measures *Calculate node pair properties*

#### Description

This set of functions can be used for calculations that involve node pairs. If the calculateable measure is not symmetric the function will come in two flavours, differentiated with \_to/\_from suffix. The  $\star$ \_to() functions will take the provided node indexes as the target node (recycling if necessary). For the \*\_from() functions the provided nodes are taken as the source. As for the other wrappers provided, they are intended for use inside the tidygraph framework and it is thus not necessary to supply the graph being computed on as the context is known.

#### Usage

```
node_adhesion_to(nodes)
```
node\_adhesion\_from(nodes)

node\_cohesion\_to(nodes)

node\_cohesion\_from(nodes)

```
node_distance_to(nodes, mode = "out", weights = NULL, algorithm = "automatic")
node_distance_from(
  nodes,
 mode = "out",weights = NULL,
 algorithm = "automatic"
\lambdanode_cocitation_with(nodes)
node_bibcoupling_with(nodes)
node_similarity_with(nodes, mode = "out", loops = FALSE, method = "jaccard")
node_max_flow_to(nodes, capacity = NULL)
node_max_flow_from(nodes, capacity = NULL)
```
# Arguments

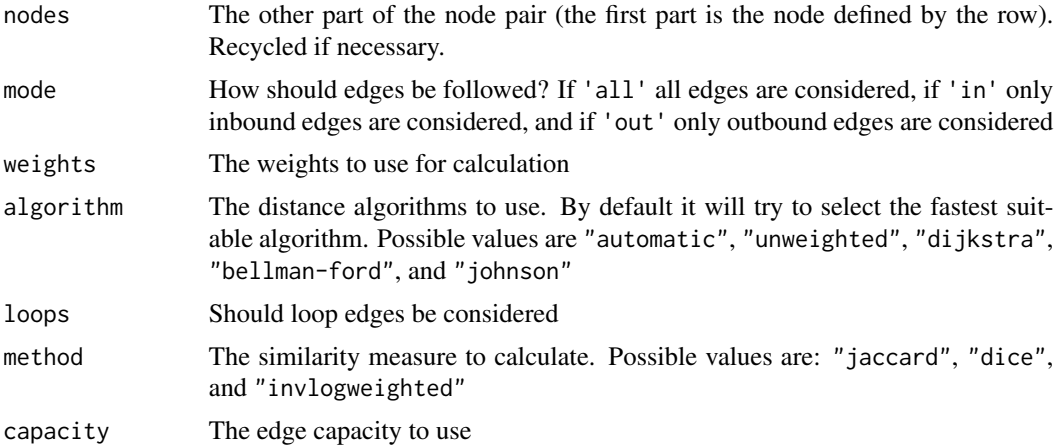

#### Value

A numeric vector of the same length as the number of nodes in the graph

# Functions

- node\_adhesion\_to(): Calculate the adhesion to the specified node. Wraps [igraph::edge\\_connectivity\(\)](#page-0-0)
- node\_adhesion\_from(): Calculate the adhesion from the specified node. Wraps [igraph::edge\\_connectivity\(\)](#page-0-0)
- node\_cohesion\_to(): Calculate the cohesion to the specified node. Wraps [igraph::vertex\\_connectivity\(\)](#page-0-0)
- node\_cohesion\_from(): Calculate the cohesion from the specified node. Wraps [igraph::vertex\\_connectivity\(\)](#page-0-0)
- node\_distance\_to(): Calculate various distance metrics between node pairs. Wraps [igraph::distances\(\)](#page-0-0)
- <span id="page-49-0"></span>• node\_distance\_from(): Calculate various distance metrics between node pairs. Wraps [igraph::distances\(\)](#page-0-0)
- node\_cocitation\_with(): Calculate node pair cocitation count. Wraps [igraph::cocitation\(\)](#page-0-0)
- node\_bibcoupling\_with(): Calculate node pair bibliographic coupling. Wraps [igraph::bibcoupling\(\)](#page-0-0)
- node\_similarity\_with(): Calculate various node pair similarity measures. Wraps [igraph::similarity\(\)](#page-0-0)
- node\_max\_flow\_to(): Calculate the maximum flow to a node. Wraps [igraph::max\\_flow\(\)](#page-0-0)
- node\_max\_flow\_from(): Calculate the maximum flow from a node. Wraps [igraph::max\\_flow\(\)](#page-0-0)

# Examples

```
# Calculate the distance to the center node
create_notable('meredith') %>%
  mutate(dist_to_center = node_distance_to(node_is_center()))
```
reroute *Change terminal nodes of edges*

# **Description**

The reroute verb lets you change the beginning and end node of edges by specifying the new indexes of the start and/or end node(s). Optionally only a subset of the edges can be rerouted using the subset argument, which should be an expression that are to be evaluated in the context of the edge data and should return an index compliant vector (either logical or integer).

#### Usage

```
reroute(.data, from = NULL, to = NULL, subset = NULL)
```
#### Arguments

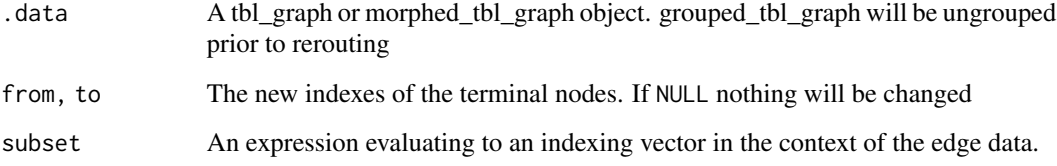

# Value

An object of the same class as .data

# <span id="page-50-0"></span>sampling\_games 51

# Examples

```
# Switch direction of edges
create_notable('meredith') %>%
  activate(edges) %>%
  reroute(from = to, to = from)
# Using subset
create_notable('meredith') %>%
  activate(edges) %>%
  reroute(from = 1, subset = to > 10)
```
<span id="page-50-1"></span>sampling\_games *Graph games based on direct sampling*

#### Description

This set of graph games creates graphs directly through sampling of different attributes, topologies, etc. The nature of their algorithm is described in detail at the linked igraph documentation.

#### Usage

```
play_degree(out_degree, in_degree = NULL, method = "simple")
play_dotprod(position, directed = TRUE)
play_fitness(m, out_fit, in_fit = NULL, loops = FALSE, multiple = FALSE)
play_fitness_power(
  n,
 m,
 out_exp,
  in\_exp = -1,
  loops = FALSE,
 multiple = FALSE,
  correct = TRUE
)
play_erdos_renyi(n, p, m, directed = TRUE, loops = FALSE)
play_geometry(n, radius, torus = FALSE)
```
# Arguments

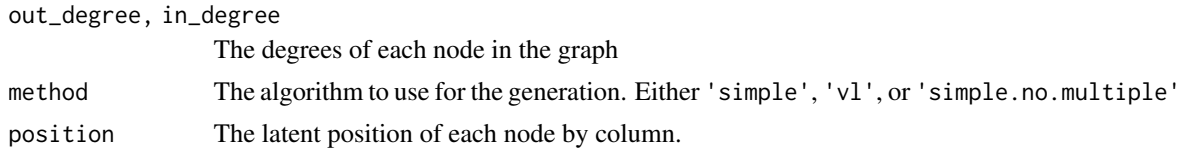

<span id="page-51-0"></span>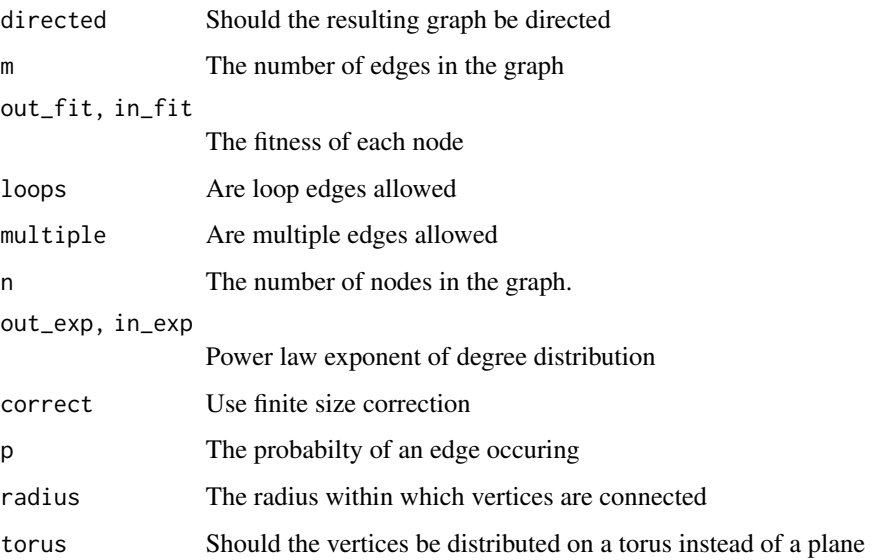

# Value

A tbl\_graph object

# Functions

- play\_degree(): Create graphs based on the given node degrees. See [igraph::sample\\_degseq\(\)](#page-0-0)
- play\_dotprod(): Create graphs with link probability given by the dot product of the latent position of termintating nodes. See [igraph::sample\\_dot\\_product\(\)](#page-0-0)
- play\_fitness(): Create graphs where edge probabilities are proportional to terminal node fitness scores. See [igraph::sample\\_fitness\(\)](#page-0-0)
- play\_fitness\_power(): Create graphs with an expected power-law degree distribution. See [igraph::sample\\_fitness\\_pl\(\)](#page-0-0)
- play\_erdos\_renyi(): Create graphs with a fixed edge probability or count. See [igraph::sample\\_gnp\(\)](#page-0-0) and [igraph::sample\\_gnm\(\)](#page-0-0)
- play\_geometry(): Create graphs by positioning nodes on a plane or torus and connecting nearby ones. See [igraph::sample\\_grg\(\)](#page-0-0)

#### See Also

Other graph games: [component\\_games](#page-11-1), [evolution\\_games](#page-16-1), [type\\_games](#page-53-1)

# Examples

plot(play\_erdos\_renyi(20, 0.3))

#### <span id="page-52-0"></span>Description

These functions wraps the [igraph::bfs\(\)](#page-0-0) and [igraph::dfs\(\)](#page-0-0) functions to provide a consistent return value that can be used in [dplyr::mutate\(\)](#page-0-0) calls. Each function returns an integer vector with values matching the order of the nodes in the graph.

## Usage

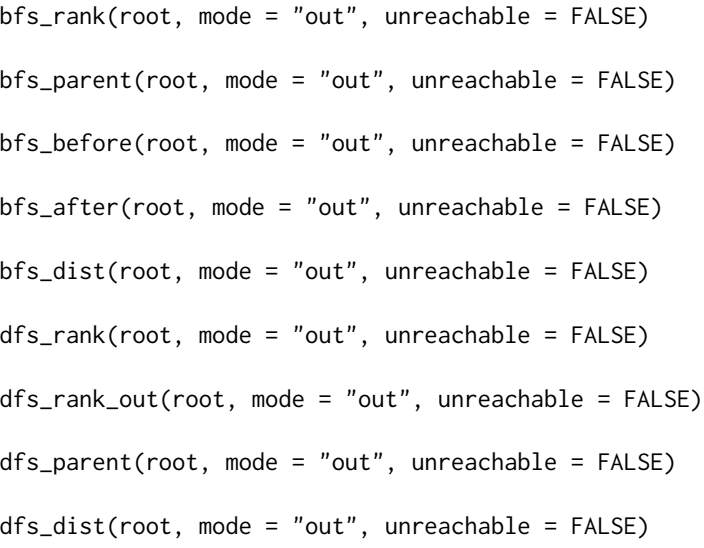

# Arguments

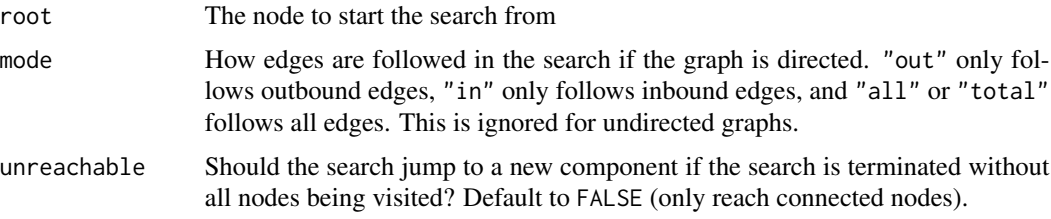

# Value

An integer vector, the nature of which is determined by the function.

# Functions

- bfs\_rank(): Get the succession in which the nodes are visited in a breath first search
- bfs\_parent(): Get the nodes from which each node is visited in a breath first search
- <span id="page-53-0"></span>• bfs\_before(): Get the node that was visited before each node in a breath first search
- bfs\_after(): Get the node that was visited after each node in a breath first search
- bfs\_dist(): Get the number of nodes between the root and each node in a breath first search
- dfs\_rank(): Get the succession in which the nodes are visited in a depth first search
- dfs\_rank\_out(): Get the succession in which each nodes subtree is completed in a depth first search
- dfs\_parent(): Get the nodes from which each node is visited in a depth first search
- dfs\_dist(): Get the number of nodes between the root and each node in a depth first search

#### Examples

```
# Get the depth of each node in a tree
create_tree(10, 2) %>%
 activate(nodes) %>%
 mutate(depth = bfs_dist(root = 1))
# Reorder nodes based on a depth first search from node 3
create_notable('franklin') %>%
 activate(nodes) %>%
 mutate(order = dfs_rank(root = 3)) %>%
 arrange(order)
```
<span id="page-53-1"></span>

#### type\_games *Graph games based on different node types*

# <span id="page-53-2"></span>**Description**

This set of games are build around different types of nodes and simulating their interaction. The nature of their algorithm is described in detail at the linked igraph documentation.

```
play_preference(
 n,
 n_types,
 p_type = rep(1, n_types),
 p_pref = matrix(1, n_types, n_types),
  fixed = FALSE,directed = TRUE,
  loops = FALSE
)
play_preference_asym(
  n,
 n_types,
```

```
p_type = matrix(1, n_types, n_types),
 p_pref = matrix(1, n_types, n_types),
 loops = FALSE
\lambdaplay_bipartite(n1, n2, p, m, directed = TRUE, mode = "out")
play_traits(
 n,
 n_types,
 growth = 1,
 p_type = rep(1, n_types),
 p_pref = matrix(1, n_types, n_types),
 callaway = TRUE,
 directed = TRUE
\mathcal{L}play_citation_type(
 n,
 growth,
 types = rep(0, n),
 p_pref = rep(1, length(unique(types))),
 directed = TRUE
\mathcal{L}
```
# Arguments

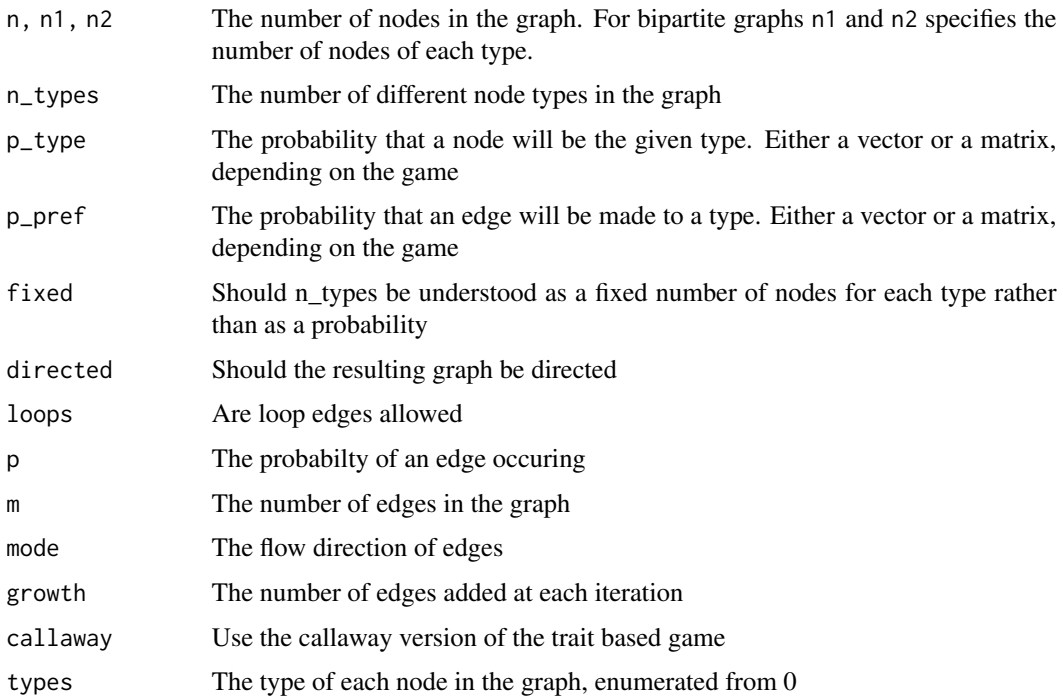

# <span id="page-55-0"></span>Value

A tbl\_graph object

# Functions

- play\_preference(): Create graphs by linking nodes of different types based on a defined probability. See [igraph::sample\\_pref\(\)](#page-0-0)
- play\_preference\_asym(): Create graphs by linking nodes of different types based on an asymmetric probability. See [igraph::sample\\_asym\\_pref\(\)](#page-0-0)
- play\_bipartite(): Create bipartite graphs of fixed size and edge count or probability. See [igraph::sample\\_bipartite\(\)](#page-0-0)
- play\_traits(): Create graphs by evolving a graph with type based edge probabilities. See [igraph::sample\\_traits\(\)](#page-0-0) and [igraph::sample\\_traits\\_callaway\(\)](#page-0-0)
- play\_citation\_type(): Create citation graphs by evolving with type based linking probability. See [igraph::sample\\_cit\\_types\(\)](#page-0-0) and [igraph::sample\\_cit\\_cit\\_types\(\)](#page-0-0)

#### See Also

Other graph games: [component\\_games](#page-11-1), [evolution\\_games](#page-16-1), [sampling\\_games](#page-50-1)

#### Examples

plot(play\_bipartite(20, 30, 0.4))

with\_graph *Evaluate a tidygraph algorithm in the context of a graph*

# **Description**

All tidygraph algorithms are meant to be called inside tidygraph verbs such as mutate(), where the graph that is currently being worked on is known and thus not needed as an argument to the function. In the off chance that you want to use an algorithm outside of the tidygraph framework you can use with\_graph() to set the graph context temporarily while the algorithm is being evaluated.

#### Usage

with\_graph(graph, expr)

# Arguments

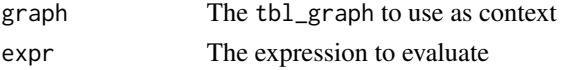

## Value

The value of expr

# with\_graph 57

# Examples

gr <- play\_erdos\_renyi(10, 0.3)

with\_graph(gr, centrality\_degree())

# <span id="page-57-0"></span>**Index**

∗ graph games component\_games, [12](#page-11-0) evolution\_games, [17](#page-16-0) sampling\_games, [51](#page-50-0) type\_games, [54](#page-53-0) ∗ node map functions map\_bfs, [28](#page-27-0) map\_bfs\_back, [29](#page-28-0) map\_dfs, [31](#page-30-0) map\_dfs\_back, [32](#page-31-0) .E *(*context\_accessors*)*, [13](#page-12-0) .G *(*context\_accessors*)*, [13](#page-12-0) .N *(*context\_accessors*)*, [13](#page-12-0) %E>% *(*activate*)*, [2](#page-1-0) %N>% *(*activate*)*, [2](#page-1-0) activate, [2](#page-1-0) activate(), *[4](#page-3-0)* active *(*activate*)*, [2](#page-1-0)

as\_tbl\_graph *(*as\_tbl\_graph.data.frame*)*, [3](#page-2-0) as\_tbl\_graph(), *[19](#page-18-0)* as\_tbl\_graph.data.frame, [3](#page-2-0) as\_tibble(), *[4](#page-3-0)*

bfs\_after *(*search\_graph*)*, [53](#page-52-0) bfs\_before *(*search\_graph*)*, [53](#page-52-0) bfs\_dist *(*search\_graph*)*, [53](#page-52-0) bfs\_parent *(*search\_graph*)*, [53](#page-52-0) bfs\_rank *(*search\_graph*)*, [53](#page-52-0) bind\_edges *(*bind\_graphs*)*, [6](#page-5-0) bind\_graphs, [6](#page-5-0) bind\_nodes *(*bind\_graphs*)*, [6](#page-5-0)

centrality, [7,](#page-6-0) *[40](#page-39-0)* centrality\_alpha *(*centrality*)*, [7](#page-6-0) centrality\_authority *(*centrality*)*, [7](#page-6-0) centrality\_betweenness *(*centrality*)*, [7](#page-6-0) centrality\_betweenness\_communicability *(*centrality*)*, [7](#page-6-0)

centrality\_betweenness\_current *(*centrality*)*, [7](#page-6-0) centrality\_betweenness\_network *(*centrality*)*, [7](#page-6-0) centrality\_betweenness\_rsp\_net *(*centrality*)*, [7](#page-6-0) centrality\_betweenness\_rsp\_simple *(*centrality*)*, [7](#page-6-0) centrality\_closeness *(*centrality*)*, [7](#page-6-0) centrality\_closeness\_generalised *(*centrality*)*, [7](#page-6-0) centrality\_closeness\_harmonic *(*centrality*)*, [7](#page-6-0) centrality\_closeness\_residual *(*centrality*)*, [7](#page-6-0) centrality\_communicability *(*centrality*)*, [7](#page-6-0) centrality\_communicability\_even *(*centrality*)*, [7](#page-6-0) centrality\_communicability\_odd *(*centrality*)*, [7](#page-6-0) centrality\_decay *(*centrality*)*, [7](#page-6-0) centrality\_degree *(*centrality*)*, [7](#page-6-0) centrality\_edge\_betweenness *(*centrality*)*, [7](#page-6-0) centrality\_eigen *(*centrality*)*, [7](#page-6-0) centrality\_expected *(*centrality*)*, [7](#page-6-0) centrality\_hub *(*centrality*)*, [7](#page-6-0) centrality\_information *(*centrality*)*, [7](#page-6-0) centrality\_integration *(*centrality*)*, [7](#page-6-0) centrality\_katz *(*centrality*)*, [7](#page-6-0) centrality\_manual *(*centrality*)*, [7](#page-6-0) centrality\_pagerank *(*centrality*)*, [7](#page-6-0) centrality\_power *(*centrality*)*, [7](#page-6-0) centrality\_random\_walk *(*centrality*)*, [7](#page-6-0) centrality\_subgraph *(*centrality*)*, [7](#page-6-0) centrality\_subgraph\_even *(*centrality*)*, [7](#page-6-0) centrality\_subgraph\_odd *(*centrality*)*, [7](#page-6-0) component\_games, [12,](#page-11-0) *[19](#page-18-0)*, *[52](#page-51-0)*, *[56](#page-55-0)*

#### INDEX 59

```
context_accessors, 13
convert (morph), 35
create_bipartite (create_graphs), 14
create_chordal_ring (create_graphs), 14
create_citation (create_graphs), 14
create_complete (create_graphs), 14
create_de_bruijn (create_graphs), 14
create_empty (create_graphs), 14
create_graphs, 14
create_kautz (create_graphs), 14
create_lattice (create_graphs), 14
create_notable (create_graphs), 14
create_path (create_graphs), 14
create_ring (create_graphs), 14
create_star (create_graphs), 14
create_tree (create_graphs), 14
crystallise (morph), 35
crystallize (morph), 35
```

```
dfs_dist (search_graph), 53
dfs_parent (search_graph), 53
dfs_rank (search_graph), 53
dfs_rank_out (search_graph), 53
dplyr::bind_rows(), 6, 19
dplyr::mutate(), 7, 53
```

```
edge_is_between (edge_types), 16
edge_is_from (edge_types), 16
edge_is_incident (edge_types), 16
edge_is_loop (edge_types), 16
edge_is_multiple (edge_types), 16
edge_is_mutual (edge_types), 16
edge_is_to (edge_types), 16
edge_types, 16
evolution_games, 13, 17, 52, 56
```
## filter(), *[38](#page-37-0)*

```
graph_adhesion (graph_measures), 20
graph_assortativity (graph_measures), 20
graph_asym_count (graph_measures), 20
graph_automorphisms (graph_measures), 20
graph_clique_count (graph_measures), 20
graph_clique_num (graph_measures), 20
graph_component_count (graph_measures),
        20
```
graph\_diameter *(*graph\_measures*)*, [20](#page-19-0) graph\_girth *(*graph\_measures*)*, [20](#page-19-0) graph\_is\_bipartite *(*graph\_types*)*, [23](#page-22-0)

graph\_is\_chordal *(*graph\_types*)*, [23](#page-22-0) graph\_is\_complete *(*graph\_types*)*, [23](#page-22-0) graph\_is\_connected *(*graph\_types*)*, [23](#page-22-0) graph\_is\_dag *(*graph\_types*)*, [23](#page-22-0) graph\_is\_directed *(*graph\_types*)*, [23](#page-22-0) graph\_is\_forest *(*graph\_types*)*, [23](#page-22-0) graph\_is\_isomorphic\_to *(*graph\_types*)*, [23](#page-22-0) graph\_is\_simple *(*graph\_types*)*, [23](#page-22-0) graph\_is\_subgraph\_isomorphic\_to *(*graph\_types*)*, [23](#page-22-0) graph\_is\_tree *(*graph\_types*)*, [23](#page-22-0) graph\_join, [19](#page-18-0) graph\_join(), *[6](#page-5-0)* graph\_mean\_dist *(*graph\_measures*)*, [20](#page-19-0) graph\_measures, [20](#page-19-0) graph\_min\_cut *(*graph\_measures*)*, [20](#page-19-0) graph\_modularity *(*graph\_measures*)*, [20](#page-19-0) graph\_motif\_count *(*graph\_measures*)*, [20](#page-19-0) graph\_mutual\_count *(*graph\_measures*)*, [20](#page-19-0) graph\_order *(*graph\_measures*)*, [20](#page-19-0) graph\_radius *(*graph\_measures*)*, [20](#page-19-0) graph\_reciprocity *(*graph\_measures*)*, [20](#page-19-0) graph\_size *(*graph\_measures*)*, [20](#page-19-0) graph\_types, [23](#page-22-0) graph\_unconn\_count *(*graph\_measures*)*, [20](#page-19-0) group\_biconnected\_component *(*group\_graph*)*, [24](#page-23-0) group\_by(), *[4](#page-3-0)*, *[38](#page-37-0)* group\_components *(*group\_graph*)*, [24](#page-23-0) group\_edge\_betweenness *(*group\_graph*)*, [24](#page-23-0) group\_fast\_greedy *(*group\_graph*)*, [24](#page-23-0) group\_graph, [24](#page-23-0) group\_infomap *(*group\_graph*)*, [24](#page-23-0) group\_label\_prop *(*group\_graph*)*, [24](#page-23-0) group\_leading\_eigen *(*group\_graph*)*, [24](#page-23-0) group\_louvain *(*group\_graph*)*, [24](#page-23-0) group\_optimal *(*group\_graph*)*, [24](#page-23-0) group\_spinglass *(*group\_graph*)*, [24](#page-23-0) group\_walktrap *(*group\_graph*)*, [24](#page-23-0) igraph::alpha\_centrality(), *[10](#page-9-0)* igraph::as.igraph(), *[5,](#page-4-0) [6](#page-5-0)* igraph::assortativity(), *[22](#page-21-0)* igraph::authority\_score(), *[10](#page-9-0)* igraph::automorphisms(), *[22](#page-21-0)* igraph::betweenness(), *[10](#page-9-0)*

igraph::bibcoupling(), *[50](#page-49-0)* igraph::biconnected\_components(), *[26](#page-25-0)*

igraph::bfs(), *[53](#page-52-0)*

```
igraph::clique_num(), 22
igraph::closeness(), 10
igraph::cluster_edge_betweenness(), 26,
        38
igraph::cluster_fast_greedy(), 26
igraph::cluster_infomap(), 26
igraph::cluster_label_prop(), 26
igraph::cluster_leading_eigen(), 26, 38
igraph::cluster_louvain(), 26
igraph::cluster_optimal(), 26
igraph::cluster_spinglass(), 25, 26
igraph::cluster_walktrap(), 26, 38
igraph::cocitation(), 50
igraph::components(), 26
igraph::constraint(), 40
igraph::coreness(), 40
igraph::count_components(), 22
igraph::count_max_cliques(), 22
igraph::count_motifs(), 22
igraph::count_triangles(), 27
igraph::degree(), 11
igraph::dfs(), 53
igraph::diameter(), 22
igraph::distances(), 49, 50
igraph::diversity(), 40
igraph::dominator_tree(), 46
igraph::dyad_census(), 22
igraph::edge_betweenness(), 11
igraph::edge_connectivity(), 22, 49
igraph::ego(), 27
igraph::ego_size(), 27
igraph::eigen_centrality(), 10
igraph::estimate_betweenness(), 10
igraph::estimate_closeness(), 10
igraph::girth(), 22
igraph::gorder(), 22
igraph::gsize(), 22
igraph::hub_score(), 11
igraph::is_isomorphic_to(), 24
igraph::is_subgraph_isomorphic_to(),
        24
igraph::knn(), 27
igraph::local_scan(), 34
igraph::make_chordal_ring(), 15
igraph::make_graph(), 15
igraph::max_flow(), 50
igraph::mean_distance(), 23
igraph::min_cut(), 23
```
igraph::page\_rank(), *[11](#page-10-0)* igraph::power\_centrality(), *[10](#page-9-0)* igraph::radius(), *[22](#page-21-0)* igraph::reciprocity(), *[23](#page-22-0)* igraph::sample\_asym\_pref(), *[56](#page-55-0)* igraph::sample\_bipartite(), *[56](#page-55-0)* igraph::sample\_cit\_cit\_types(), *[56](#page-55-0)* igraph::sample\_cit\_types(), *[56](#page-55-0)* igraph::sample\_degseq(), *[52](#page-51-0)* igraph::sample\_dot\_product(), *[52](#page-51-0)* igraph::sample\_fitness(), *[52](#page-51-0)* igraph::sample\_fitness\_pl(), *[52](#page-51-0)* igraph::sample\_forestfire(), *[19](#page-18-0)* igraph::sample\_gnm(), *[52](#page-51-0)* igraph::sample\_gnp(), *[52](#page-51-0)* igraph::sample\_grg(), *[52](#page-51-0)* igraph::sample\_growing(), *[19](#page-18-0)* igraph::sample\_hierarchical\_sbm(), *[13](#page-12-0)* igraph::sample\_islands(), *[13](#page-12-0)* igraph::sample\_last\_cit(), *[19](#page-18-0)* igraph::sample\_pa(), *[19](#page-18-0)* igraph::sample\_pa\_age(), *[19](#page-18-0)* igraph::sample\_pref(), *[56](#page-55-0)* igraph::sample\_sbm(), *[13](#page-12-0)* igraph::sample\_smallworld(), *[13](#page-12-0)* igraph::sample\_traits(), *[56](#page-55-0)* igraph::sample\_traits\_callaway(), *[56](#page-55-0)* igraph::similarity(), *[50](#page-49-0)* igraph::strength(), *[11](#page-10-0)* igraph::subgraph\_centrality(), *[11](#page-10-0)* igraph::topo\_sort(), *[46](#page-45-0)* igraph::transitivity(), *[27](#page-26-0)* igraph::vertex\_connectivity(), *[49](#page-48-0)* is.tbl\_graph *(*as\_tbl\_graph.data.frame*)*, [3](#page-2-0) local\_ave\_degree *(*local\_graph*)*, [26](#page-25-0)

local\_graph, [26](#page-25-0) local\_members *(*local\_graph*)*, [26](#page-25-0) local\_size *(*local\_graph*)*, [26](#page-25-0) local\_transitivity *(*local\_graph*)*, [26](#page-25-0) local\_triangles *(*local\_graph*)*, [26](#page-25-0)

map\_bfs, [28,](#page-27-0) *[30](#page-29-0)*, *[32](#page-31-0)*, *[34](#page-33-0)* map\_bfs(), *[29](#page-28-0)*, *[34](#page-33-0)* map\_bfs\_back, *[29](#page-28-0)*, [29,](#page-28-0) *[32](#page-31-0)*, *[34](#page-33-0)* map\_bfs\_back(), *[28](#page-27-0)* map\_bfs\_back\_chr *(*map\_bfs\_back*)*, [29](#page-28-0) map\_bfs\_back\_dbl *(*map\_bfs\_back*)*, [29](#page-28-0)

#### $I$ NDEX 61

map\_bfs\_back\_int *(*map\_bfs\_back*)*, [29](#page-28-0) map\_bfs\_back\_lgl *(*map\_bfs\_back*)*, [29](#page-28-0) map\_bfs\_chr *(*map\_bfs*)*, [28](#page-27-0) map\_bfs\_dbl *(*map\_bfs*)*, [28](#page-27-0) map\_bfs\_int *(*map\_bfs*)*, [28](#page-27-0) map\_bfs\_lgl *(*map\_bfs*)*, [28](#page-27-0) map\_dfs, *[29,](#page-28-0) [30](#page-29-0)*, [31,](#page-30-0) *[34](#page-33-0)* map\_dfs(), *[32](#page-31-0)*, *[34](#page-33-0)* map\_dfs\_back, *[29,](#page-28-0) [30](#page-29-0)*, *[32](#page-31-0)*, [32](#page-31-0) map\_dfs\_back(), *[31](#page-30-0)* map\_dfs\_back\_chr *(*map\_dfs\_back*)*, [32](#page-31-0) map\_dfs\_back\_dbl *(*map\_dfs\_back*)*, [32](#page-31-0) map\_dfs\_back\_int *(*map\_dfs\_back*)*, [32](#page-31-0) map\_dfs\_back\_lgl *(*map\_dfs\_back*)*, [32](#page-31-0) map\_dfs\_chr *(*map\_dfs*)*, [31](#page-30-0) map\_dfs\_dbl *(*map\_dfs*)*, [31](#page-30-0) map\_dfs\_int *(*map\_dfs*)*, [31](#page-30-0) map\_dfs\_lgl *(*map\_dfs*)*, [31](#page-30-0) map\_local, [34](#page-33-0) map\_local\_chr *(*map\_local*)*, [34](#page-33-0) map\_local\_dbl *(*map\_local*)*, [34](#page-33-0) map\_local\_int *(*map\_local*)*, [34](#page-33-0) map\_local\_lgl *(*map\_local*)*, [34](#page-33-0) morph, [35](#page-34-0) morph(), *[37](#page-36-0)* morphers, *[35,](#page-34-0) [36](#page-35-0)*, [37](#page-36-0)

node\_adhesion\_from *(*pair\_measures*)*, [48](#page-47-0) node\_adhesion\_to *(*pair\_measures*)*, [48](#page-47-0) node\_bibcoupling\_with *(*pair\_measures*)*, [48](#page-47-0)

node\_bridging\_score *(*node\_measures*)*, [40](#page-39-0) node\_closeness\_impact *(*node\_measures*)*, [40](#page-39-0)

```
node_cocitation_with (pair_measures), 48
node_cohesion_from (pair_measures), 48
node_cohesion_to (pair_measures), 48
node_connectivity_impact
        (node_measures), 40
node_constraint (node_measures), 40
```
node\_coreness *(*node\_measures*)*, [40](#page-39-0) node\_distance\_from *(*pair\_measures*)*, [48](#page-47-0) node\_distance\_to *(*pair\_measures*)*, [48](#page-47-0) node\_diversity *(*node\_measures*)*, [40](#page-39-0) node\_dominator *(*node\_topology*)*, [46](#page-45-0) node\_eccentricity *(*node\_measures*)*, [40](#page-39-0) node\_effective\_network\_size *(*node\_measures*)*, [40](#page-39-0) node\_fareness\_impact *(*node\_measures*)*, [40](#page-39-0)

node\_is\_adjacent *(*node\_types*)*, [47](#page-46-0) node\_is\_center *(*node\_types*)*, [47](#page-46-0) node\_is\_cut *(*node\_types*)*, [47](#page-46-0) node\_is\_isolated *(*node\_types*)*, [47](#page-46-0) node\_is\_keyplayer *(*node\_types*)*, [47](#page-46-0) node\_is\_leaf *(*node\_types*)*, [47](#page-46-0) node\_is\_root *(*node\_types*)*, [47](#page-46-0) node\_is\_simplical *(*node\_types*)*, [47](#page-46-0) node\_is\_sink *(*node\_types*)*, [47](#page-46-0) node\_is\_source *(*node\_types*)*, [47](#page-46-0) node\_is\_universal *(*node\_types*)*, [47](#page-46-0) node\_max\_flow\_from *(*pair\_measures*)*, [48](#page-47-0) node\_max\_flow\_to *(*pair\_measures*)*, [48](#page-47-0) node\_measures, [40](#page-39-0) node\_rank, [41](#page-40-0) node\_rank\_anneal *(*node\_rank*)*, [41](#page-40-0) node\_rank\_branch\_bound *(*node\_rank*)*, [41](#page-40-0) node\_rank\_dendser *(*node\_rank*)*, [41](#page-40-0) node\_rank\_genetic *(*node\_rank*)*, [41](#page-40-0) node\_rank\_hclust *(*node\_rank*)*, [41](#page-40-0) node\_rank\_leafsort *(*node\_rank*)*, [41](#page-40-0) node\_rank\_mds *(*node\_rank*)*, [41](#page-40-0) node\_rank\_quadratic *(*node\_rank*)*, [41](#page-40-0) node\_rank\_spectral *(*node\_rank*)*, [41](#page-40-0) node\_rank\_spin\_in *(*node\_rank*)*, [41](#page-40-0) node\_rank\_spin\_out *(*node\_rank*)*, [41](#page-40-0) node\_rank\_traveller *(*node\_rank*)*, [41](#page-40-0) node\_rank\_two *(*node\_rank*)*, [41](#page-40-0) node\_rank\_visual *(*node\_rank*)*, [41](#page-40-0) node\_similarity\_with *(*pair\_measures*)*, [48](#page-47-0) node\_topo\_order *(*node\_topology*)*, [46](#page-45-0) node\_topology, [46](#page-45-0) node\_types, [47](#page-46-0)

pair\_measures, [48](#page-47-0) play\_barabasi\_albert *(*evolution\_games*)*, [17](#page-16-0) play\_barabasi\_albert\_aging *(*evolution\_games*)*, [17](#page-16-0) play\_bipartite *(*type\_games*)*, [54](#page-53-0) play\_blocks *(*component\_games*)*, [12](#page-11-0) play\_blocks\_hierarchy *(*component\_games*)*, [12](#page-11-0) play\_citation\_age *(*evolution\_games*)*, [17](#page-16-0) play\_citation\_type *(*type\_games*)*, [54](#page-53-0) play\_citation\_type(), *[19](#page-18-0)* play\_degree *(*sampling\_games*)*, [51](#page-50-0) play\_dotprod *(*sampling\_games*)*, [51](#page-50-0) play\_erdos\_renyi *(*sampling\_games*)*, [51](#page-50-0)

```
play_fitness
(sampling_games
)
, 51
play_fitness_power
(sampling_games
)
, 51
play_forestfire
(evolution_games
)
, 17
play_geometry
(sampling_games
)
, 51
play_growing
(evolution_games
)
, 17
play_islands
(component_games
)
, 12
play_preference
(type_games
)
, 54
play_preference_asym
(type_games
)
, 54
play_smallworld
(component_games
)
, 12
play_traits
(type_games
)
, 54
play_traits()
, 19
```

```
reroute
, 50
```

```
sampling_games
, 13
, 19
, 51
, 56
search_graph
, 53
stats::hclust()
, 45
```

```
tbl_graph
,
2
tbl_graph
(as_tbl_graph.data.frame
)
,
3
to_bfs_tree
(morphers
)
, 37
to_complement
(morphers
)
, 37
to_components
(morphers
)
, 37
to_contracted
(morphers
)
, 37
to_dfs_tree
(morphers
)
, 37
to_directed
(morphers
)
, 37
to_dominator_tree
(morphers
)
, 37
to_hierarchical_clusters
(morphers
)
, 37
to_linegraph
, 36
to_linegraph
(morphers
)
, 37
to_local_neighborhood
(morphers
)
, 37
to_minimum_spanning_tree
(morphers
)
, 37
to_shortest_path
(morphers
)
, 37
to_simple
(morphers
)
, 37
to_split
(morphers
)
, 37
to_subcomponent
(morphers
)
, 37
to_subgraph
(morphers
)
, 37
to_undirected
(morphers
)
, 37
to_unfolded_tree
(morphers
)
, 37
type_games
, 13
, 19
, 52
, 54
```
unmorph *(*morph *)* , [35](#page-34-0)

with\_graph , [56](#page-55-0)